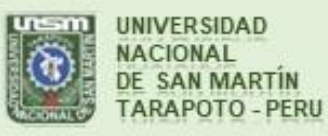

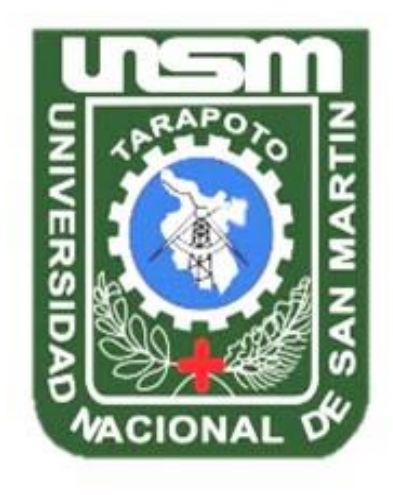

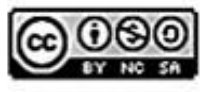

Esta obra está bajo una Licencia **Creative Commons Atribución-**NoComercial-Compartirigual 2.5 Perú. Vea una copia de esta licencia en http://creativecommons.org/licenses/by-nc-sa/2.5/pe/

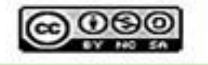

Obra publicada con autorización del autor

# **UNIVERSIDAD NACIONAL DE SAN MARTÍN - TARAPOTO FACULTAD DE INGENIERÍA CIVIL Y ARQUITECTURA ESCUELA PROFESIONAL DE INGENIERÍA CIVIL**

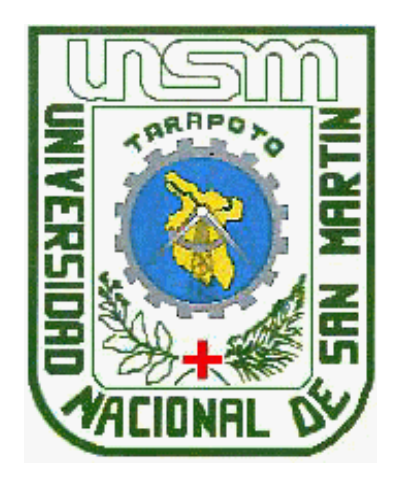

**Costos, presupuestos y programación del mejoramiento del local comunal en el caserío de Santa Cruz – provincia de Bellavista San Martin**

 **Informe de ingeniería para optar el título profesional de Ingeniero Civil** 

**AUTOR: Bach. Franz Myer Rengifo Reátegui**

**ASESOR: Ing. Carlos Segundo Huaman Torrejón** 

**Tarapoto – Perú**

# UNIVERSIDAD NACIONAL DE SAN MARTÍN - TARAPOTO FACULTAD DE INGENIERÍA CIVIL Y ARQUITECTURA ESCUELA PROFESIONAL DE INGENIERÍA CIVIL

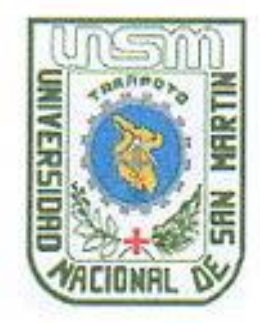

# COSTOS, PRESUPUESTOS Y PROGRAMACIÓN DEL MEJORAMIENTO DEL LOCAL COMUNAL EN EL CASERIO DE SANTA CRUZ-PROVINCIA DE **BELLAVISTA SAN MARTIN**

Informe de ingeniería para optar el título profesional de Ingeniero Civil

# **AUTOR:**

# Bach. Franz Myer Rengifo Reátegui

Sustentado y aprobado ante el honorable jurado el día 01 de febrero del 2018

NESTOR RAÚL SANDOVAL SALAZAR Presidente

Ing. CARLOS ENRIQUE CHUNG ROJAS **Miembro** 

Ing. ERNESTO ELISEO GARCÍA RAMÍREZ Secretario

Ŵ

Ing. CARLOS SEGUNDO HUAMÁN TORREJÓN Aseso

# **DECLARATORIA DE AUTENTICIDAD**

Yo, Franz Myer Rengifo Reategui, con DNI Nº 01158068, Domicilio Legal Asoc. Viv. Miguel Ruiz Sector Satélite Mz. "C" Lt 21, Bachiller de la facultad de Ingenieria civil v Arquitectura, Escuela Profesional de Ingeniería Civil, de la Universidad Nacional de San Martin - Tarapoto, con el Informe de Ingeniería Titulada : " COSTOS, PRESUPUESTO Y PROGRAMACION DEL MEJORAMIENTO DEL LOCAL COMUNAL EN EL CASERIO DE SANTA CRUZ - PROVINCIA DE. **BELLAVISTA SAN MARTIN".** 

Declaramos bajo juramento que:

1. La Tesis es de nuestra autoría.

- 2. Hemos respetado las normas internacionales de citas y referencias para las fuentes consultadas. Por tanto, la tesis no ha sido plagiada ni total ni parcialmente.
- 3. La tesis no ha sido auto plagiada; es decir, no ha sido publicada ni presentada anteriormente para obtener algún grado académico previo o título profesional.
- 4. Los datos presentados en los resultados son reales, no han sido falseados, ni duplicados, ni copiados y por tanto los resultados que se presenten en la tesis se constituirían en aportes a la realidad investigada.

De considerar que el trabajo cuenta con una falta grave, como el hecho de contar con datos fraudulentos, demostrar indicios y plagio (al no citar la información con sus autores), plagio (al presentar información de otros trabajos como propios), falsificación (al presentar la información e ideas de otras personas de forma falsa), entre otros, asumimos las consecuencias y sanciones que de nuestra acción se deriven, sometiéndonos a la normatividad vigente de la Universidad Nacional de San Martin - Tarapoto.

Tarapoto, 01 de Febrero del 2018.

Franz Myer Rengifo Reategui DNI Nº 01158068

# **DECLARACION JURADA**

Yo, Franz Myer Rengifo Reategui, identificado con DNI ° 01158068 con domicilio en Jr Asoc. Viv. Miguel Ruiz Sector Satelite Mz C Lt 21, a efecto de cumplir con las disposiciones vigentes consideradas en el reglamento de Grados y Titulos de la Facultad de Ingenieria Civil y Arquitectura de la Universidad Nacional de San Martin - Tarapoto, , DECLARO BAJO JURAMENTO que toda la documentación y todos los datos e información de la presente tesis y/o informe de Ingeniería, que acompaño es verás y auténtica.

En tal sentido asumo la responsabilidad que corresponda ante cualquier falsedad, ocultamiento u omisión tanto de los documentos como de información aportada por lo cual me someto a lo dispuesto en las normas académicas de la Universidad Nacional de San Martin - Tarapoto,

Tarapoto 01 de Febrero del 2018.

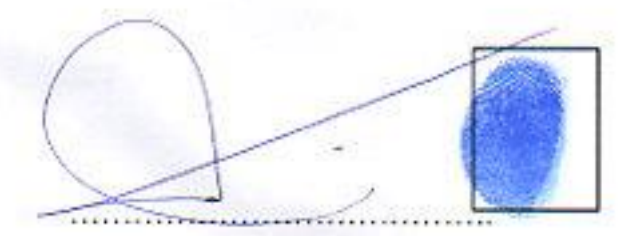

Franz Myer Rengifo Reátegui DNI Nº01158068

Formato de autorización NO EXCLUSIVA para la publicación de trabajos de investigación, conducentes a optar grados académicos y títulos profesionales en el Repositorio Digital de Tesis.

1. Datos del autor:

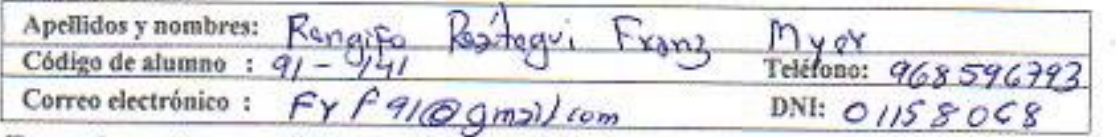

(En caso haya más autores, llenar un formulario por autor)

2. Datos Académicos

Facultad de: Civil y Argutadors  $F$ nganjekra **Escuela Profesional de:** Ingenivers

3. Tipo de trabajo de investigación

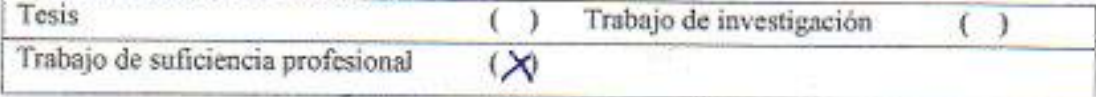

#### 4. Datos del Trabajo de investigación

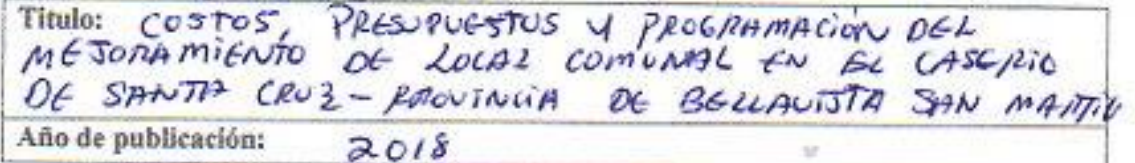

#### 5. Tipo de Acceso al documento

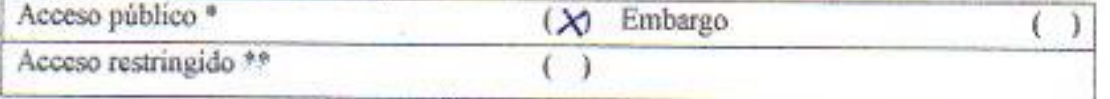

Si el autor elige el tipo de acceso abierto o público, otorga a la Universidad Nacional de San Martín - Tarapoto, una licencia No Exclusiva, para publicar, conservar y sin modificar su contenido, pueda convertirla a cualquier formato de fichero, medio o soporte, siempre con fines de seguridad, preservación y difusión en el Repositorio de Tesis Digital. Respetando siempre los Derechos de Autor y Propiedad Intelectual de acuerdo y en el Marco de la Ley 822.

En caso que el autor elija la segunda opción, es necesario y obligatorio que indique el sustento correspondiente:

#### 6. Originalidad del archivo digital.

Por el presente dejo constancia que el archivo digital que entrego a la Universidad Nacional de San Martin - Tarapoto, como parte del proceso conducente a obtener el título profesional o grado académico, es la versión final del trabajo de investigación sustentado y aprobado por el Jurado.

# 7. Otorgamiento de una licencia CREATIVE COMMONS

Para investigaciones que son de acceso abierto se les otorgó una licencia Creative Commons, con la finalidad de que cualquier usuario pueda acceder a la obra, bajo los términos que dicha licencia implica

# https://creativecommons.org/licenses/by-nc-sa/2.5/pe/

El autor, por medio de este documento, autoriza a la Universidad Nacional de San Martin - Tarapoto, publicar su trabajo de investigación en formato digital en el Repositorio Digital de Tesis, al cual se podrá acceder, preservar y difundir de forma libre y gratuita, de manera integra a todo el documento.

Según el inciso 12.2, del artículo 12° del Reglamento del Registro Nacional de Trabajos de Investigación para optar grados académicos y títulos profesionales - RENATI "Las universidades, instituciones y escuelas de educación superior tienen como obligación registrar todos los trabajos de investigación y proyectos, incluyendo los metadatos en sus repositorios institucionales precisando si son de acceso abierto o restringido, los cuales serán posteriormente recolectados por el Repositorio Digital RENATI, a través del Repositorio ALICIA".

Autor

B

8. Para ser llenado en la Oficina de Repositorio Digital de Ciencia y Tecnología de Acceso Abierto

Fecha de recepción del documento:  $27$  $112,2018$ Firma del Responsable de Repossitorio Digital de Ciencia y Tecnología de Acceso Abierto de la UNSM-T.

"Acceso abierto: uso lícito que confiere un titular de derechos de propiedad intelectual a cualquier persona, para que pueda acceder de manera inmediata y gratuita a una obra, datos procesados o estadísticas de monitoreo, sin necesidad de registro, suscripción, ni pago, estando autorizada a leerla, descargarla, reproducirla, distribuirla, imprimirla, buscarla y enlazar textos completos (Reglamento de la Ley No 30035). a e Acceso restringido: el documento no se visualizará en el Repositorio.

## **DEDICATORIA**

Dedico este trabajo principalmente a Dios, por haberme permitido el haber llegado hasta este momento tan importante de mi formación humana y profesional. A mi madre Rogelia por ser el pilar más importante y demostrarme siempre su cariño y apoyo incondicional. A mi padre Rogelio a pesar de nuestra distancia terrenal siento que estás conmigo siempre y aunque nos faltaron muchas cosas por vivir juntos, sé que este momento hubiera sido tan especial para ti como lo es para mí. A mis hermanos Daniel y Ernesto por compartir momentos significativos conmigo y por siempre estar dispuestos a escucharme y ayudarme en cualquier momento. A mis hijos, Brandon, Frank, Brian y Samir, porque son el regalo más hermoso que Dios me ha dado en la vida.

# **Franz Myer Rengifo Reátegui**

## **AGRADECIMIENTO**

Le agradezco a DIOS por haberme permitido vivir hasta este día, haberme guiado a lo largo de mi vida, por ser mi luz y mi camino. Por haberme dado la fortaleza para seguir adelante en aquellos momentos difíciles.

Le doy gracias a mi papá Rogelio Rengifo Claudio que desde el cielo me guía en el camino de mi labor diaria y a mi mamá Rogelia Reategui Tapullima por todo el apoyo brindado a lo largo de mi vida. A mis Profesores del colegio y Maestros de la Universidad Nacional de San Martin por darme la oportunidad de estudiar esta carrera profesional. Y por ser ejemplo de mi vida y por promover el desarrollo de la sociedad.

A mis hermanos por apoyarme en aquellos momentos de infancia, adolescencia y juventud, por ayudar a la unión familiar. A todos mis amigos más cercanos, a ellos por llenar mi vida de grandes momentos que hemos compartido.

A mis hijos, por ser el alma y vida que me impulsan a seguir adelante en mi carrera profesional.

### **Franz Myer Rengifo Reátegui**

# ÍNDICE GENERAL

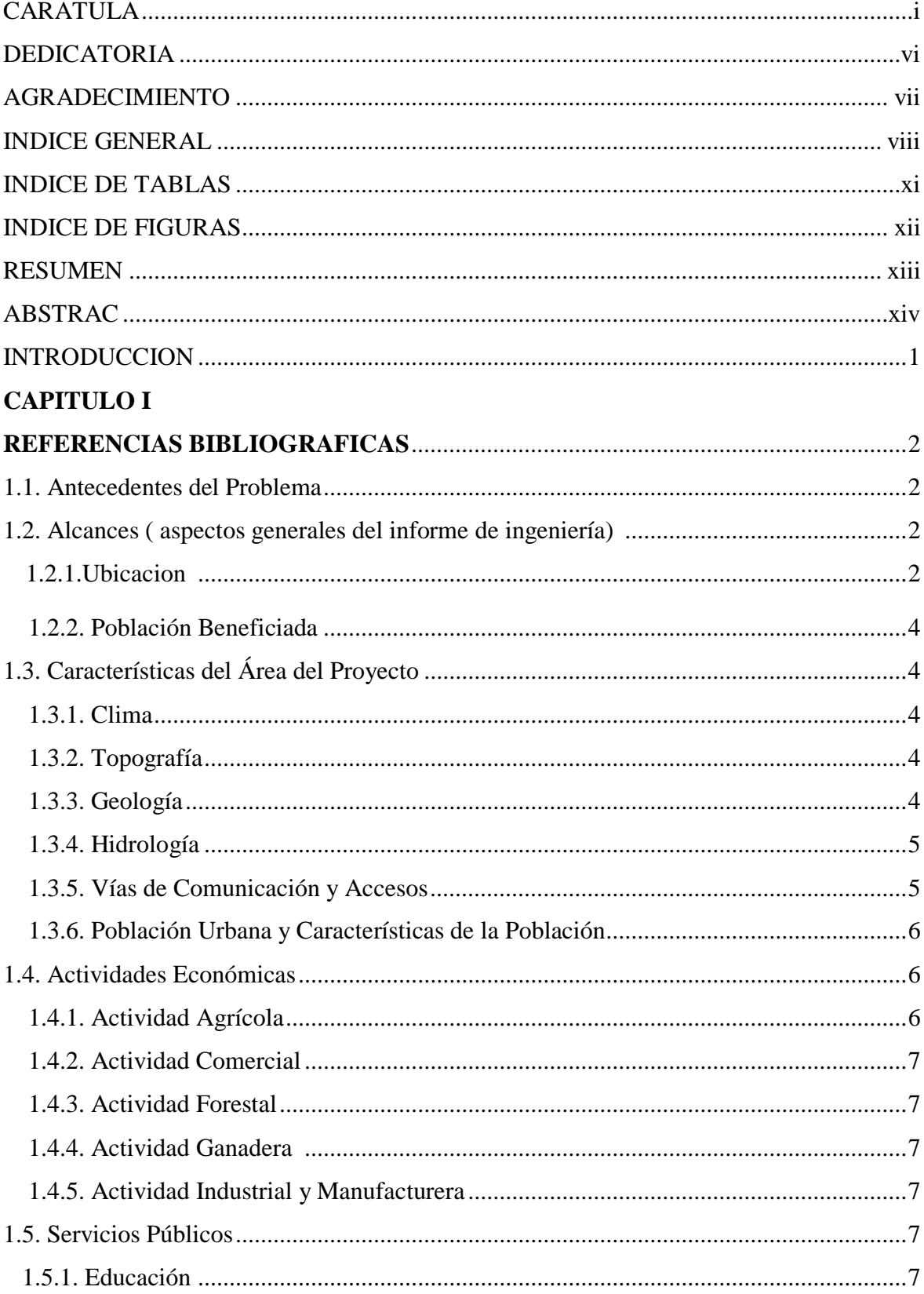

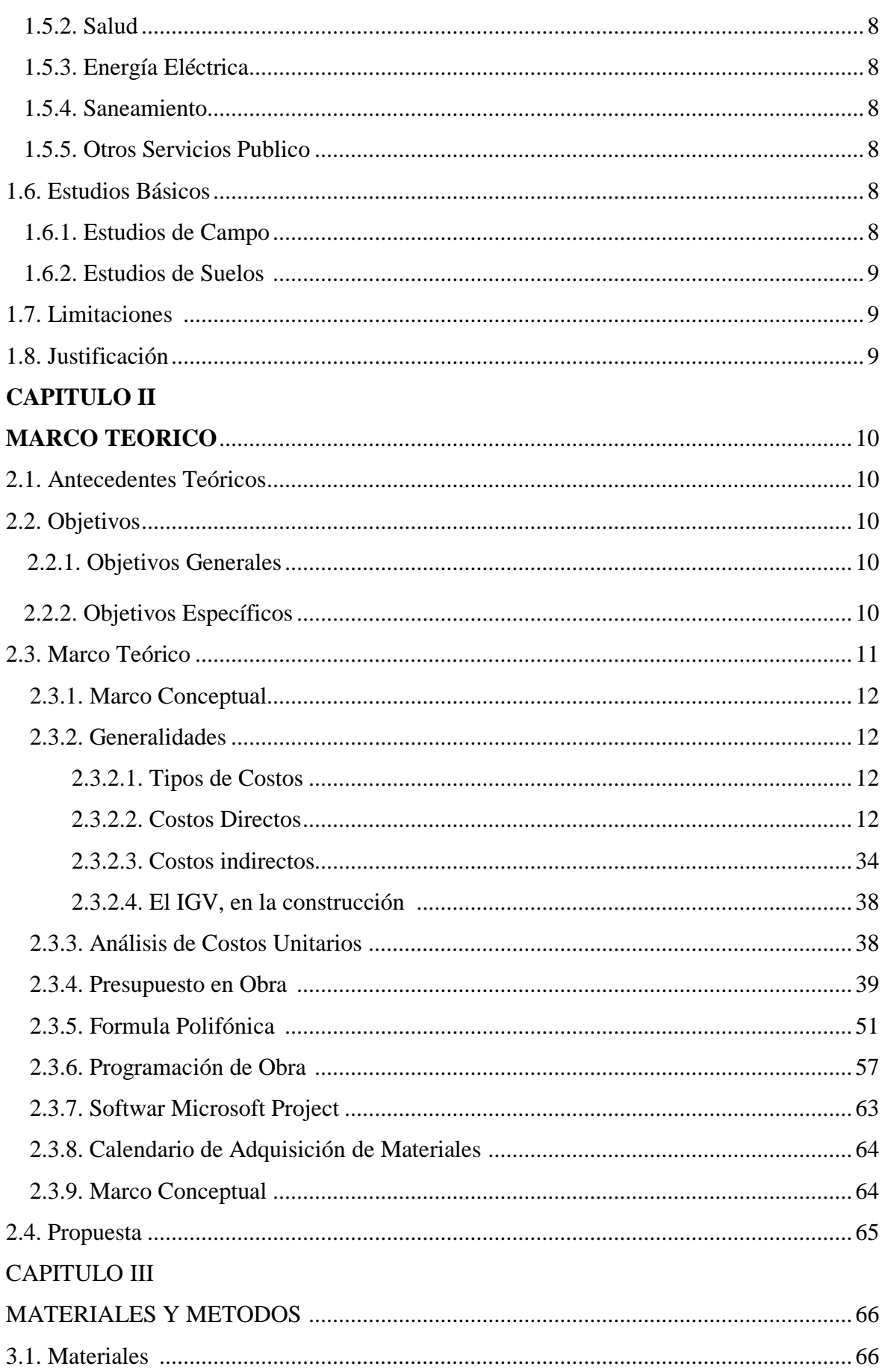

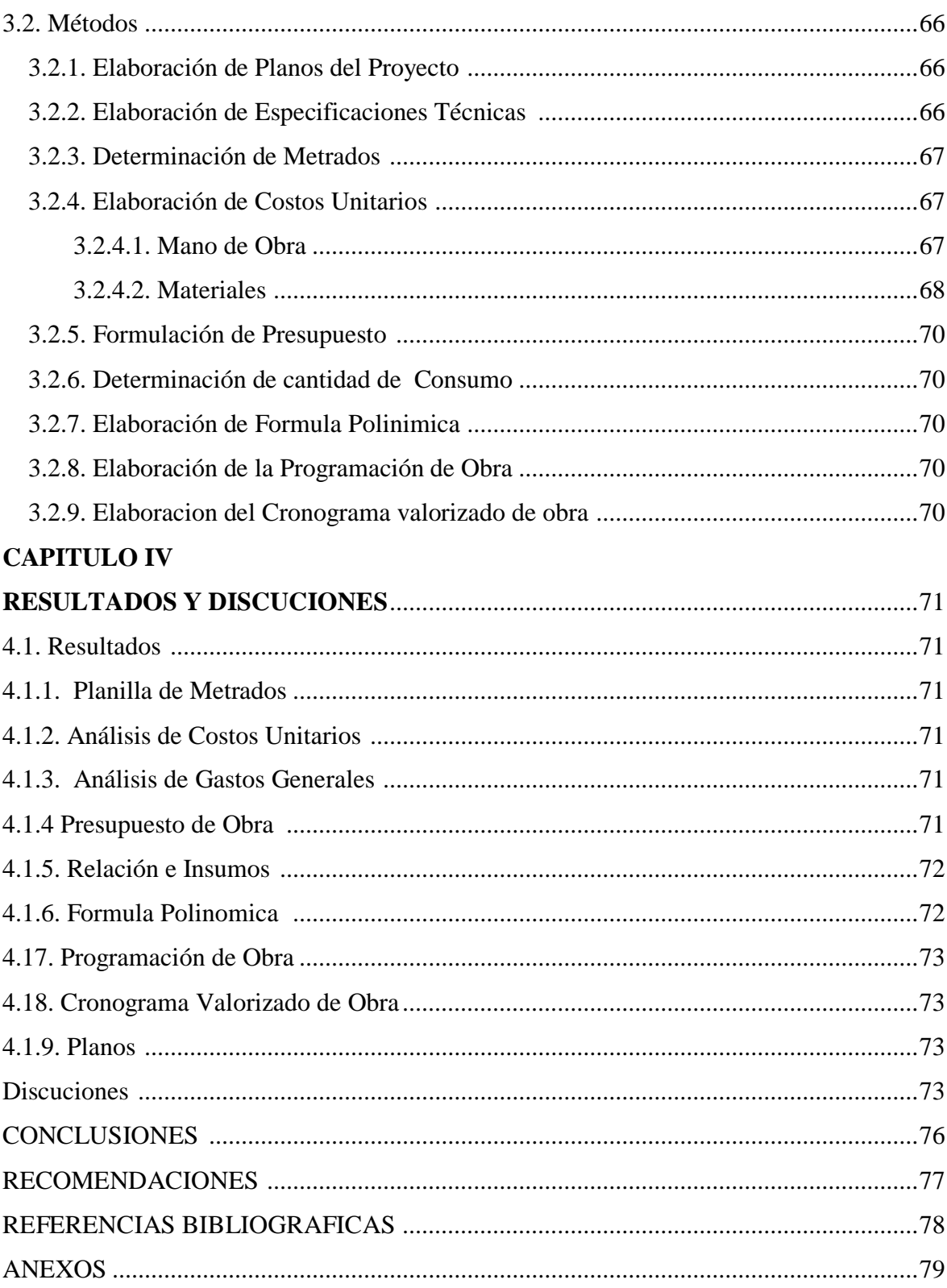

# **ÍNDICE DE TABLAS**

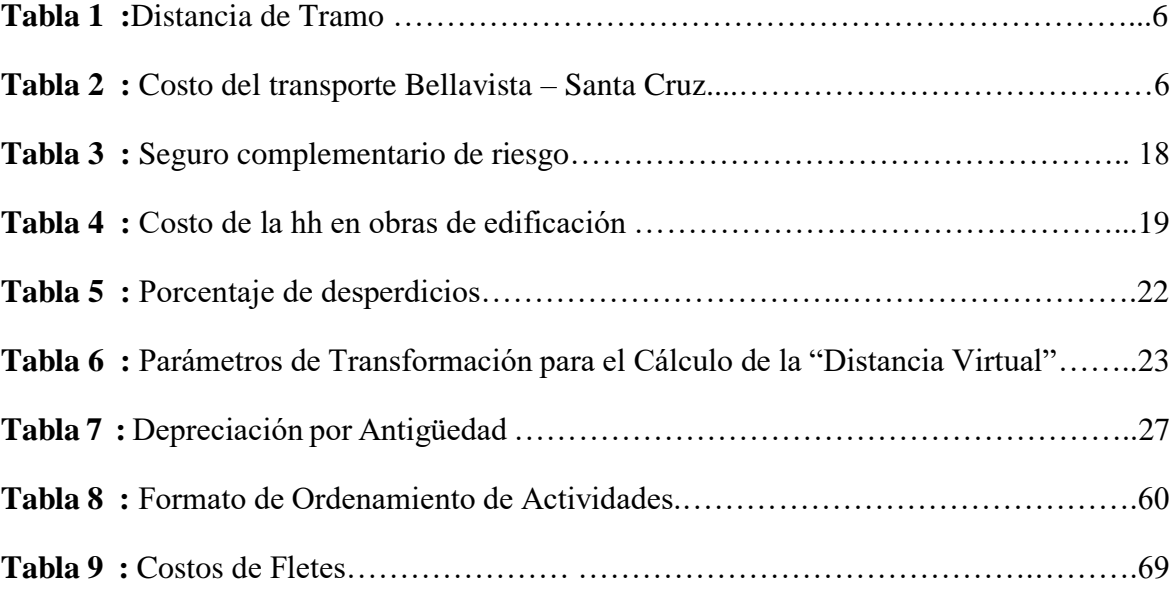

#### **RESUMEN**

El presente informe, **Costos, Presupuestos y Programación de Obra del Mejoramiento del Local Comunal en el Caserío de Santa Cruz – Provincia de Bellavista San Martin**, trata sobre la elaboración de la parte económica de la misma, utilizando software de ingeniería que resulta beneficioso, porque garantiza un adecuado desempeño económico, oportunidad de entrega, calidad satisfacción de los clientes y seguridad.

El desarrollo del presente Informe de Ingeniería se inició con la elaboración de Metrados Analíticos utilizando el Programa EXCEL, a partir de Planos existentes dibujados con el Programa AUTOCAD 2015, luego se realizó la recopilación de información oficial de los costos tanto de Mano de Obra, Materiales y Equipo, con los datos obtenidos se procedió a elaborar los Análisis de Costos Unitarios y el Presupuesto de Obra, utilizando para ello el Programa S10 PRESUPUESTO, para la elaboración de la Programación de Obra, y el Calendario Valorizado de Obra se utilizaron los Programas MS PROJECT y EXCEL y finalmente Memoria Descriptiva y las Especificaciones Técnicas se emplearon el programa WORD.

Mediante el presente Informe conseguiremos que nuestros conocimientos sean puestos en prácticas y puedan servir para la elaboración de otros informes referentes a costos y presupuestos.

**Palabras Clave:** Proyecto, Costos y Presupuestos; software de ingeniería; AutoCAD, s10 Presupuesto, Ms Proyect y Exel.

### **ABSTRACT**

The present report, Costs, Budgets and Work Programming of the Improvement of the Local Community in the Caserío de Santa Cruz - Province of Bellavista San Martin, deals with the elaboration of the economic part of the same one, using engineering software that is beneficial, because guarantees an adequate economic performance, delivery opportunity, quality, customer satisfaction and security.

The development of this Engineering Report began with the preparation of Analytical Measurements using the EXCEL Program, from existing Plans drawn with the AUTOCAD 2015 Program, then the official information collection of the costs of both Labor, Materials was made and Equipment, with the data obtained, we proceeded to elaborate the Unitary Cost Analysis and the Work Budget, using the S10 BUDGET Program, for the elaboration of the Work Programming, and the Valued Work Schedule, the MS Programs were used. PROJECT and EXCEL and finally Descriptive Memory and the Technical Specifications were used in the WORD program.

Through this report, we will ensure that our knowledge is put into practice and can be used to prepare other reports regarding costs and budgets.

Keywords: Project, Costs and Budgets; engineering software; AutoCAD, s10 Budget, Ms Proyect and Exel.

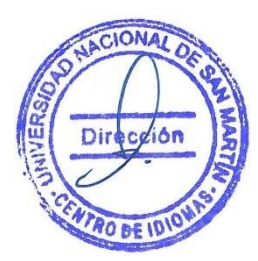

# **INTRODUCCÍON**

Toda localidad depende de sus entes gobernantes para sacar adelante a su población, presentando instituciones educativas, postas médicas, etc. Y por ende locales comunales, requiriendo el caserío de Santa Cruz de la construcción de un local comunal que reúna las condiciones de seguridad y confort, ya que en la actualidad la población no presenta una infraestructura donde puedan realizar cualquier actividad en beneficio de la población, y cuando realizan sus actividades o reuniones lo hacen en la intemperie y en épocas de invierno los dificultan ya que el terreno donde realizan sus reuniones está libre sin construirse, es por ello que la población en conjunto han solicitado que se construya un local comunal en su jurisdicción.

Por todo el ello los pobladores de la localidad han realizado diferentes reuniones conjuntamente con los entes gobernantes para dar solución a los diferentes problemas que los aqueja con el fin de analizar las necesidades más importantes que aqueja a la localidad y llegaron a la conclusión que la construcción del local comunal del caserío de Santa Cruz debe estar en la primera prioridad del Plan Concertado de Desarrollo Local y Distrital, con la finalidad de contribuir a elevar el nivel de seguridad y disminuir el desinterés de la población en participar en las diferentes actividades de importancia, además de contribuir a desarrollar un aspecto urbanístico en la zona de estudio.

El presente proyecto plantea la construcción de un local comunal de un área 185.89 techada con calamina.

Con la ejecución del proyecto se estará concientizando a la población a ser participe en su comuna y en todas las actividades que se realicen.

El proyecto ha sido concebido por la población en general ante la situación negativa que la localidad atraviesa; siendo la necesidad más primordial de presentar un local comunal ya que en la actualidad no cuentan con dicha infraestructura que sea beneficiosos para toda la población en su conjunto, en ese sentido en forma organizada conjuntamente con las autoridades municipales del distrito de Bellavista, han determinado la prioridad de ejecutar este proyecto.

La población radicante son los principales involucrados y entusiasmados que se ejecute el proyecto con el fin presentar una infraestructura que reúna las condiciones de seguridad.

# **CAPÍTULO I REFERENCIAS BIBLIOGRÁFICAS**

### **1.1. Antecedentes del problema**

El proyecto ha sido concebido por la población en general ante la situación negativa que la localidad atraviesa; siendo la necesidad más primordial de presentar un local comunal ya que en la actualidad no cuentan con dicha infraestructura que sea beneficiosos para toda la población en su conjunto, en ese sentido en forma organizada conjuntamente con las autoridades municipales del distrito de Bellavista, han determinado la prioridad de ejecutar este proyecto.

La participación de la Municipalidad Distrital de Bellavista, constituyen el eje fundamental para la ejecución del Proyecto.

La población radicante son los principales involucrados y entusiasmados que se ejecute el proyecto con el fin presentar una infraestructura que reúna las condiciones de seguridad para el beneficio de la población, dependerá de la misma población para que la infraestructura se mantenga tanto a nivel estructural y arquitectónico.

# **1.2. Alcances (aspectos generales del informe de ingeniería)**

#### **1.2.1. Ubicación**

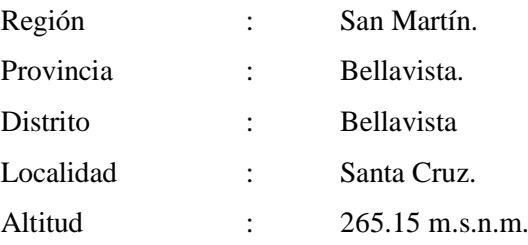

El terreno asignado para la construcción del nuevo Local Comunal se encuentra en un lote urbano, ubicado con frente al Jirón Huallaga, de la provincia de Bellavista, Región san Martín.

El terreno de forma de un polígono irregular de cuatro lados, cuenta con cuatro frentes rodeado por calles, la topografía es casi plana con diferencia de nivel de 0.50 m.a 1.50m. En el sentido transversal.

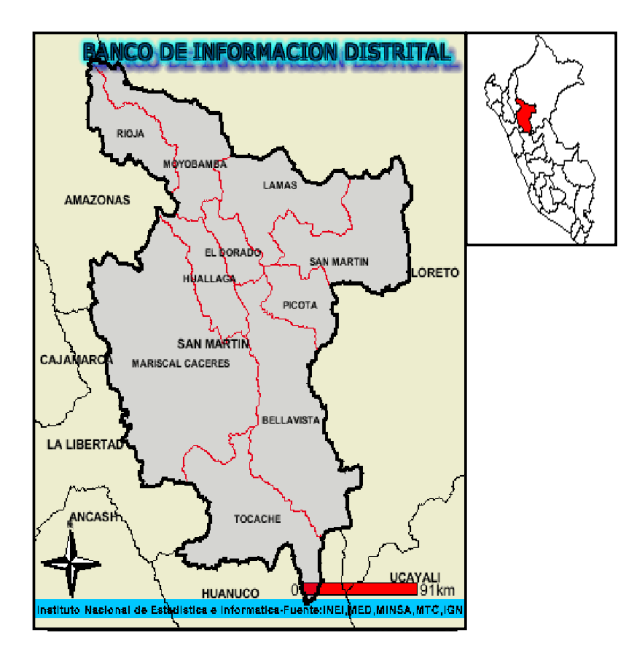

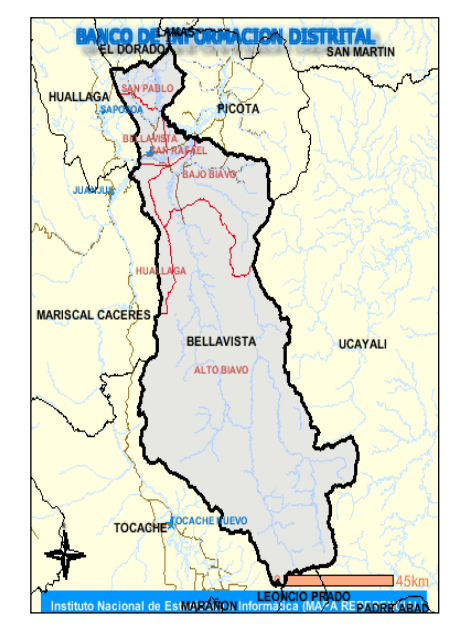

 **Región de San Martin Provincia de San Martin** 

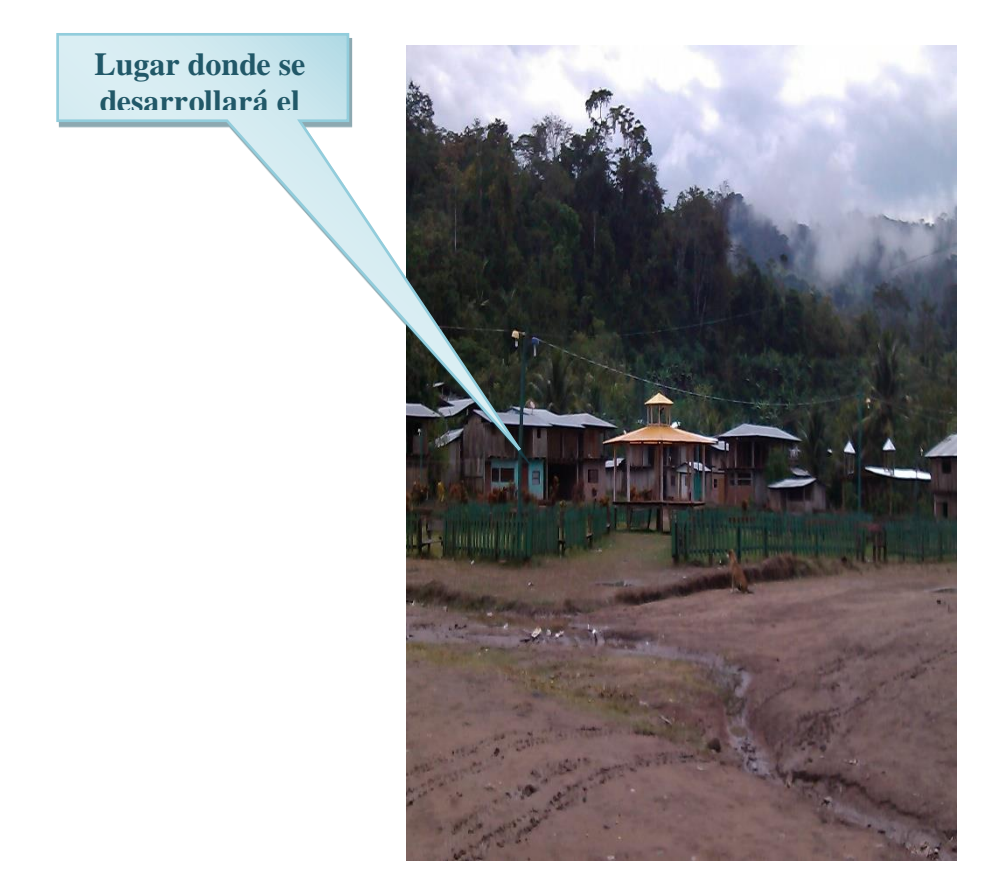

 *Figura 1*: Ubicación de la obra (Fuente: Elaboración Propia)

#### **1.2.2. Población Beneficiada**

La población beneficiaria del Proyecto se encuentra ubicada en la zona urbana del Caserío de Pampa Hermosa.

La estadística poblacional indica que la localidad de Pampa Hermosa presentaba una población total de 298 habitantes el año 2018.

# **1.3. Características del Área del Proyecto**

#### **1.3.1. Clima**

El clima de la Localidad de Santa Cruz es de selva alta, húmeda tropical. La temperatura media anual alcanza los 26°C existiendo una variación de temperatura entre los 26ºc a 36cº, siendo las temperaturas máximas en el período comprendido entre los meses de Julio - Octubre, y las temperaturas mínimas en los meses de Abril -Agosto.

Las precipitaciones máximas mensuales alcanzan hasta 120mm., con una Humedad Relativa al 40%.

#### **1.3.2. Topografía**

La Localidad de Santa Cruz se sitúa en una zona casi en su totalidad con una topografía de superficie ondulada con pendientes entre modera y alta.

#### **1.3.3. Geología**

La presente descripción geológica plantea el reconocimiento de las principales formaciones del área del proyecto, sus características físicas, químicas y estructurales.

La geología del sector de selva alta se caracteriza por diversas formaciones sedimentarias cretácicas y terciarias todas afectadas por importantes deformaciones tectónicas de fallas y pliegues.

La erosión es el principal fenómeno que está cambiando constantemente el suelo valiéndose del agua como su principal agente erosivo. La de mayor intensidad se manifiesta en las partes montañosas con altitudes que llegan hasta los 1,600 y 2,200 m.s.n.m. A continuación se reportan tipos de erosión que intervienen en el contexto regional.

Erosión de susceptibilidad nula; Este tipo actúa principalmente en las márgenes de los ríos donde se han generado superficies planas de sedimentación en terrazas de diferente nivel. Erosión de susceptibilidad ligera, Son procesos erosivos que actúan en terrenos con gradientes moderadas en superficies de escorrentías amplias.

Erosión de susceptibilidad moderadamente alta; Este proceso erosivo incluye también terrenos con gradientes de 20% en superficies de escorrentías amplias (pendientes largas) con procesos erosivos fuertes y más riesgosos. Este fenómeno debe ser controlado evitando al máximo la tala de árboles y/o reforestando.

Erosión de susceptibilidad severa; Ocurre en zonas con gradientes superiores a 50% son terrenos muy críticos, se debe evitar la deforestación.

En lo que concierne a recursos hídricos subterráneos, el área del proyecto es nula en la producción de éstos, pues no existen manantiales y galerías filtrantes. Que pudieran afectar la ejecución y puesto en marcha del sistema de alcantarillado a construirse.

#### **1.3.4. Hidrología**

Los recursos hídricos son de procedencia superficial y manantial, no existiendo en la zona los afloramientos de agua, solo existiendo las quebradas Huacho Achcoyacu los cuales discurren por extremo de la localidad en estudio que no presenta inundación alguna y a la vez no afectara a la obra.

#### **1.3.5. Vías de Comunicación y Accesos**

El acceso a la localidad de Santa Cruz donde se encuentra ubicado el local comunal se accede por vía terrestre mediante la una carretera afirmada en buen estado de conservación, partiendo para ello desde la provincia de Bellavista con dirección al distrito de Bajo Biavo con una duración de 40 minutos. A través de una carretera afirmada en buen estado de mantenimiento, culminado el recorrido se continua la ruta por carretera afirmada hasta el Caserío de pampa hermosa en una longitud de 31 Km., desplazándose para ello en vehículo automotriz que se registra un tiempo de 60 minutos de recorrido, y en trimovil es un tiempo de 80 minutos.

Los pobladores utilizan como medio de transporte, camionetas, autos, motocicletas, moto taxis, bicicletas, etc.

Vías de Comunicación:

#### **Tabla 1**

*Distancia de tramo*

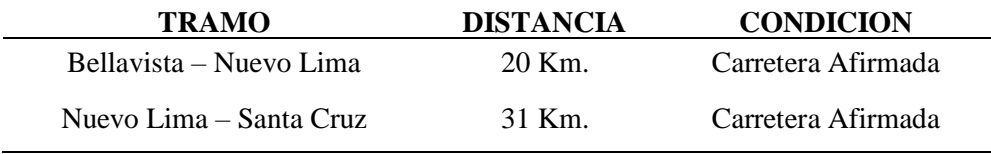

Fuente: Elaboración Propia

#### **Tabla 2**

 *Costo de Transporte Bellavista – Santa Cruz* 

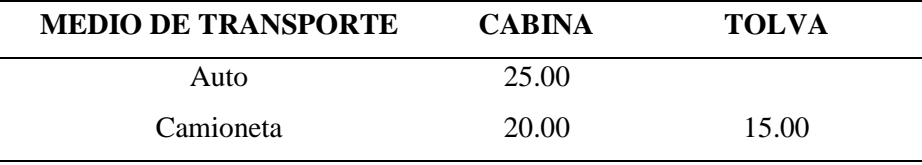

Fuente: Elaboración Propia

#### **1.3.6. Población urbana y Características de la Población**

La población objetivo del Proyecto está constituida por el total de pobladores radicantes en la actualidad en la Localidad de pampa hermosa que asciende a 298 habitantes registrados al año 2018, con una tasa de crecimiento del 0.80% registrados anualmente. La ocupación como actividad de mayor relevancia.

#### **1.4. Actividades Económicas**

#### **1.4.1. Actividad Agrícola**

La agricultura es una de las principales actividades económicas de los habitantes de la Localidad de Santa Cruz , como se demuestra en el cuadro.

La población dedicada a esta actividad se encuentra dentro de las actividades extractivas. La zona es apta para producción de café, arroz, maíz, cacao y forestales; la producción es principalmente para autoconsumo; los excedentes que son mínimos se comercian en los mercados de la Provincia de Bellavista.

#### **1.4.2. Actividad Comercial**

Esta actividad tiene limitado desarrollo por los volúmenes que se transan y se realiza a través de establecimientos comerciales y viviendas - comercio que cumplen doble función. No obstante que el comercio se centraliza en su mayoría en la Provincia de Bellavista.

#### **1.4.3. Actividad Forestal**

La Localidad Santa Cruz posee reservas forestares, debido a su ubicación en la selva, existen áreas con forestación de especies de la zona como: cedro, ishpingo, caoba, morocho y otros, gracias al incentivo que presenta cada agricultor de la zona en sembrar plantas maderables en sus parcelas.

#### **1.4.4. Actividad Ganadera**

La actividad pecuaria practicada por los habitantes de la localidad de Santa Cruz está basada fundamentalmente en la crianza de vacunos y animales menores en pequeña escala. Para esta actividad se cuenta con áreas de pastos naturales. La técnica de explotación es el pastoreo a campo abierto. La producción ganadera de vacunos es generalmente para los mercados de la Provincia de Bellavista.

#### **1.4.5. Actividad Industrial y Manufacturera**

Esta actividad es de menor importancia en la localidad, se concentra en la producción de productos de consumo inmediato (panaderías, confecciones) carpintería de madera en pequeña escala y construcción.

#### **1.5 Servicios Públicos**

#### **1.5.1 Educación**

La localidad de Santa Cruz, cuenta con un centro educativo que alberga a niños menores de edad, existiendo el nivel inicial, primario y secundario de menores, cuyos alumnos proceden de la localidad en estudio y centros poblados cercanos al área de estudio.

### **1.5.2. Salud**

En el casco urbano de la Localidad de Santa Cruz existe un establecimiento de salud, la posta medica de Santa Cruz , atendiendo los servicios de: consultas externas, actividades preventivo-promocionales y prevención de enfermedades, madre-niño, están a cargo de dicho establecimiento.

#### **1.5.3. Energía Eléctrica**

La localidad cuenta con el servicio de energía eléctrica durante las 24 horas del día, la empresa prestadora de servicio es Electro Oriente S.A. abastecida desde la Provincia de Bellavista, el costo de servicio mensual por vivienda es de acuerdo al consumo medido y fluctúa entre S/. 5.00 y S/. 20.00 por usuario mensual, teniendo en promedio de S/. 8.00 al mes.

#### **1.5.4. Saneamiento**

Actualmente la zona de influencia cuenta con un sistema de abastecimiento de agua por gravedad, y no cuenta con un sistema de alcantarillado, para ello los grupos familiares construyen sus letrinas en sus predios.

#### **1.5.5. Otros Servicios Públicos**

Santa Cruz , tiene el rol administrativo y de gestión de su ámbito jurisdiccional, pues en ella se encuentran las entidades estatales como: Gobernación, Juzgado de Paz, instituciones religiosas, etc.

La población no cuenta como medio de transporte urbano y cuando se quieren desplazar hacia la Localidad de Bellavista hacen uso de camionetas de servicio público que hacen tan solo un recorrido por dia.

# **1.6. Estudios Básicos**

# **1.6.1. Estudios de Campo**

Se ha realizado los levantamientos topográficos a curvas de nivel que requiere el Proyecto para las Obras.

Los levantamientos topográficos se han efectuado en coordenadas UTM referidas al sistema I.G.N. y al Berchmark oficial existente.

En los planos se indica toda la información superficial encontrada: parques, quebradas, entre otros, convenientemente acotadas y referidas a puntos notables.

#### **1.6.2. Estudios de Suelos**

Con el objetivo de determinar las capacidades portantes del terreno para definir su capacidad de carga y asentamientos del suelo; así como las condiciones geológicas y la clasificación de suelos se ha realizado el Estudio de Suelos con fines de cimentación, del cual se pueden extraer las consideraciones que servirán para el diseño de las estructuras a proyectarse, para los diversos componentes que constituyen el proyecto de "Mejoramiento Del Local Comunal En la localidad de Santa Cruz – Provincia De Bellavista – San Martin".

#### **1.7. Limitaciones**

En cuanto al desarrollo del tema, motivo del presente Informe de Ingeniería, está limitado a realizar la elaboración delos "**Costos, Presupuesto y Programación del Mejoramiento del Local Comunal en el Caserío de Santa Cruz – Provincia de Bellavista San Martin** ", cuya formulación del presupuesto y programación de obra será mediante la aplicación de los software's existentes..

#### **1.8. Justificación**

La insuficiencia de servicios de alta especialización y las necesidades creadas por el crecimiento de la población han llevado a plantear el actual proyecto de infraestructura de salud, que estará equipado con los servicios y equipos de última generación que se requieren, para lo que se plantea el nuevo edificio para la sede institucional.

El mejoramiento de los servicios de salud en el establecimiento de salud I4 de Saposoa, Provincia de Huallaga- región San Martín, será responsable de satisfacer las necesidades de salud de la población, brindando atención integral ambulatoria y hospitalaria en las especialidades básicas y otras subespecialidades, con énfasis en la recuperación y rehabilitación de problemas de salud.

# **CAPÍTULO II MARCO TEORICO**

#### **2.1. Antecedentes Teóricos**

Tenemos como primer antecedente, al autor Walter Ibáñez, teniendo como investigación su libro, titulado "Costos Y Presupuestos De Obras Viales", realizado en el año 2012; llegando a modo de conclusión por parte del autor que **"para presupuestar una obra vial depende mucho de la ingeniería de diseño, de los Metrados y de los costos unitarios de las diversas partidas que intervienen en la ejecución de la obra".**

Como segundo antecedente, tenemos como autor a Salas Dávila, Segundo, en su informe de ingeniería Titulado "Análisis De Costos Y Presupuestos De La Obra: Clínica Elorza - Calzada", realizado en el año 2010; llegando a modo de conclusión por parte del autor, que **"la Fórmula Polinómica es la sumatoria de términos también llamados monomios que contienen la incidencia de los principales elementos del costo de la obra".**

Por último, tenemos como antecedente, al autor Carrera Urrelo, Perciles, en su informe de ingeniería titulado "Costos – Presupuestos Y Programación De Obra De La Planta De Tratamiento De Aguas Residuales De Nueva Cajamarca", realizado en el año 2010; llegando a modo de conclusión por parte del autor, que **"el índice de precio se define como un indicador económico que fija la variación de un precio durante un determinado tiempo de un elemento: material, mano de obra o equipo"**.

# **2.2 Objetivos**

# **2.2.1 Objetivos Generales:**

Elaborar los Costos, Presupuestos y Programación del **"Mejoramiento del Local Comunal en el Caserio Santa Cruz-Provincia de Bellavista San Martin "**

# **2.2.2 Objetivos Específicos:**

Utilizar criterios específicos para el cálculo de Costos Unitarios y el Presupuesto, teniendo en consideración la condición de costos tanto de materiales, mano de obra, equipos,herramientas, así mismo el tiempo que se utilizará para el "Mejoramiento de los servicios de salud de Saposoa, provincia Huallaga – San Martín"

Contribuir a mejorar y optimizar el uso del recurso tiempo con fines de duración de actividades, así como definir un planteamiento económico.

Realizar el cálculo de la Fórmula Polinómica, para que el Presupuesto sea actualizado según las fechas de ejecución del proyecto.

Elaborar el Presupuesto, utilizando Software S10

Realizar la Programación de Obras, utilizando Software Excel, S10 y MS Project.

### **2.3 Marco teórico**

Según el autor Claudet Marín, César**,** indica que:

### **Costos y presupuestos**

Costos y presupuesto son dos términos estrechamente relacionados dado que no puede haber presupuesto sin costos; y un costo por sí solo, aplicado a una cantidad o metrado, de determinada unidad constituye ya un presupuesto.

Para el caso de una obra se puede plantear el siguiente esquema:

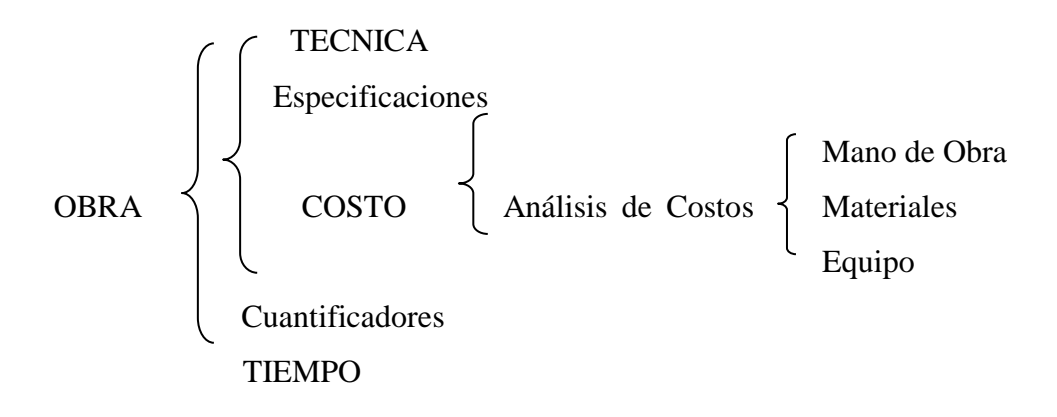

Para el caso del presente Informe de Ingeniería se tratarán en detalle lo referente al "Costo" y al "Tiempo", los cuales tienen relación directa para la elaboración del Presupuesto.

# **2.3.1 Marco Conceptual**

Según el autor Claudet Marín, César

**2.3.2.1 Tipos de costos.** Existen dos tipos de Costos:

Costos directos: Mano de Obra, Materiales y Equipo-Herramientas Costos indirectos: Gastos Generales y Utilidad

#### **2.3.2.2 Costos directos**

Definiremos a los Costos Directos como aquellos que quedan inmersos en la obra. Estructuralmente este Costo Directo es el resultado de la multiplicación de los metrados por los costos unitarios.

COSTO DIRECTO = METRADOS x COSTO UNITARIO<sup>(1)</sup>

# **A. Los metrados**

Según el autor Claudet Marín, César

Definiremos el metrado como un proceso ordenado y sistemático de Cálculo, cuya finalidad es determinar por partidas, la cantidad de obra a ejecutar en un Proyecto. Recomendaciones generales para metrar:

Que la persona que va a metrar, tenga conocimiento y criterio técnico sobre este proceso.

Estudio integral de los Planos y Especificaciones Técnicas.

Aplicación de la normatividad vigente.

Establecer un orden y sistema de metrar.

Apoyarse en coloreos por elementos o áreas.

Utilizar formatos.

#### **A.1 Tipos de metrados**

Según el autor Claudet Marín, César, existen:

**Metrados por conteo**.- Cuando se trata de contar con la cantidad de unidades y/o piezas de la partida considerados en los Planos. Ej.: Cartel de Obra 3.60 x 8.50 m Concreto f'c=175 Kg/Cm2 para cunetas de drenaje Carpeta Asfáltica en caliente de 2"

elemento y su partida correspondiente. Ej.:

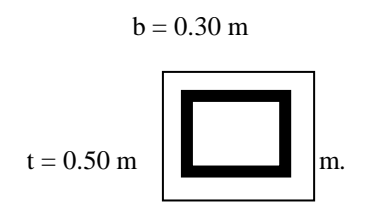

Concreto F'c = 210 Kg/cm2 =  $0.30x0.50x3.00 = 0.45m<sup>3</sup>$ Encofrado y Desencofrado =  $(0.50+0.30+0.50)x3.00 = 3.90m^2$ 

**Metrados por gráficos**.- Cuando se metra sobre la base de apoyo gráfico: Triángulos, papel milimetrado. Ejemplo:

Áreas de cortes y rellenos de movimiento de tierras, etc.

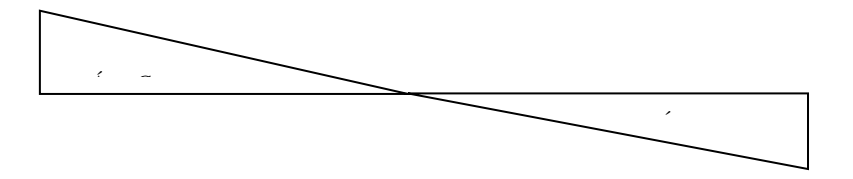

**Metrados con instrumentos**. - Cuando se metra basándose en instrumentos como el planímetro. Ejemplo:

- Áreas de cortes y rellenos de movimientos de tierras, etc.

**Metrados mediante Software**.- Cuando se metra sobre la base de Software como los Programas CAD para áreas de figuras cerradas o volúmenes.

**Metrados por fórmulas**.- Cuando se metra usando fórmulas definidas. Ejemplo:

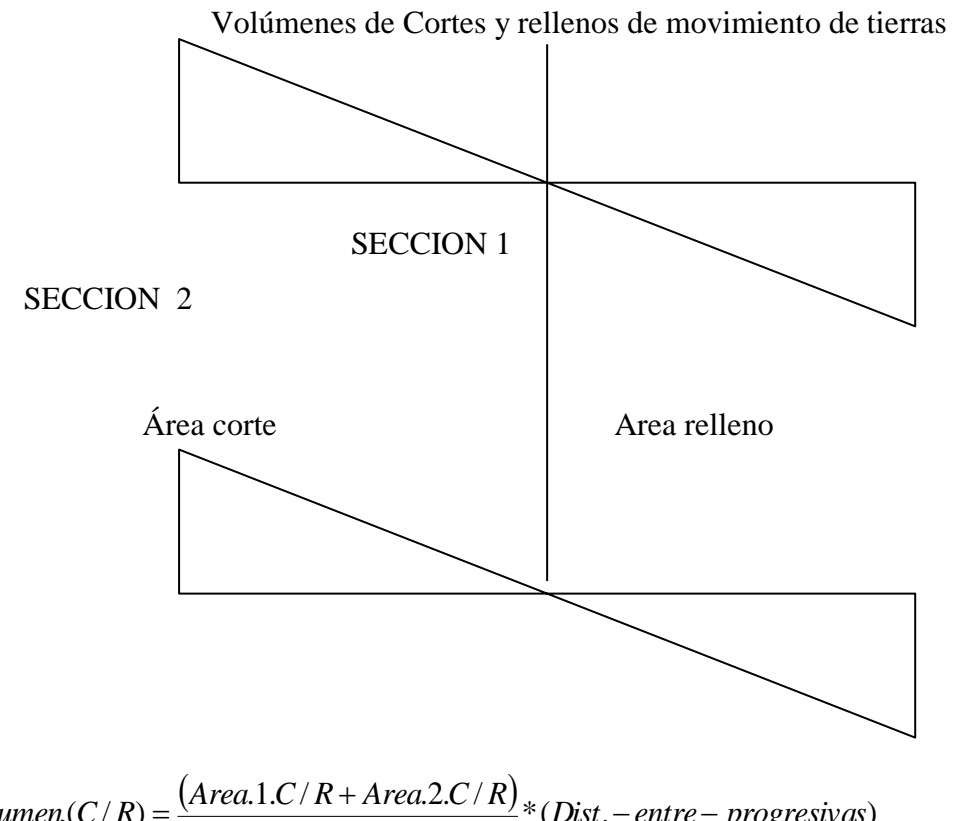

Volume<sub>L</sub>(C/R) = 
$$
\frac{(Area.1.C/K + Area.2.C/K)}{2} * (Dist. - entre - progressivas)
$$

(cuando hay áreas entre las dos secciones )

Volume<sub>L</sub>(C/R) = 
$$
\frac{(Area.1.C/R + Area.2.C/R)}{4} * (Dist. - entre - progressivas)
$$

(cuando en una de las secciones no hay área)

**Metrados empleando coeficientes**.- Cuando se metra usando coeficientes definidos o aproximados, como coeficiente de esponjamiento y/o compactación. Ejemplo: Eliminación de material excedente (Coef. de Esponjamiento) ellenos compactados (Coeficiente de Compactación)

**Metrados con isométricos**.- Cuando se metra usando isométricos

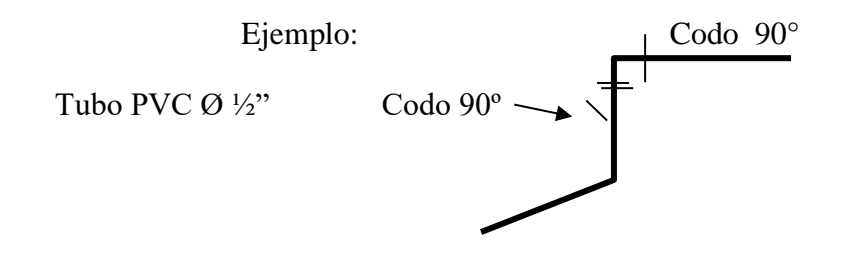

#### **Partida**

Según el autor Claudet Marín, César**,** indica que:

Se denomina Partida a cada uno de los rubros o partes en que se divide convencionalmente una obra para fines de medición evaluación y pago. También se considera como Partida a cada una de las partes o actividades que se requieren ejecutar para llegar al todo que viene a ser la realización de la obra total.

De acuerdo a las tareas dentro del proceso productivo de la obra, las partidas se dividen en partidas de Primer, Segundo, Tercer y Cuarto Orden, respectivamente; que indicarán así mismo, a medida que se varié el orden, mayor precisión del trabajo a efectuarse.

Sobre la base de la descripción de las Especificaciones Técnicas las partidas tienen un orden o jerarquía, por ejemplo:

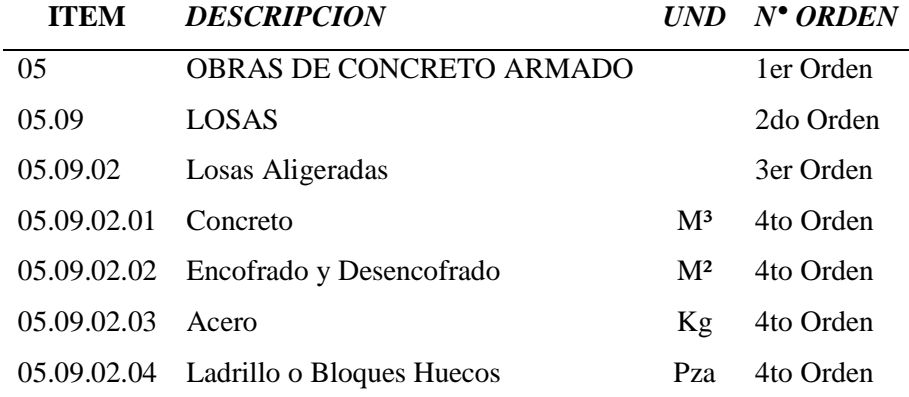

#### **Tabla 3**

 *Orden de las Partidas* 

Fuente: Elaboración Propia

#### **Planos**

Según el autor Claudet Marín, César**,** indica que:

Definiremos a los planos como la representación gráfica en dos dimensiones (2D), de elementos de 3 dimensiones (3D).

Los metrados se formulan sobre la base de los siguientes documentos:

Planos del Proyecto, **como cantidad**.

Especificaciones Técnicas, **como calidad.**

Por lo tanto, si estos documentos tienen deficiencias u omisiones, o están incompletos, los metrados que se determinan recogerán también estas situaciones, lo cual como es evidente llevará a un presupuesto incorrecto.

Los Planos reúnen ciertas características técnicas referidas a:

Escalas, algunas estandarizadas como para los planos de arquitectura: elevaciones, plantas 1:50. Tamaño de los planos. Membretes, etc.

#### **Los costos unitarios**

Según el autor Claudet Marín, César**,** indica que: Los costos unitarios están definidos por la sumatoria siguiente:

COSTO UNITARIO = Mano de Obra + Materiales + Equipo /Herramientas

#### **Mano de obra**

#### **Aportes y Rendimientos**

Según el autor Claudet Marín, César**,** indica que:

**Aportes**. El aporte corresponde a la cantidad de recurso (mano de obra, material y equipo) que se necesita para ejecutar una unidad de medida determinada (m<sup>3</sup>, m<sup>2</sup>, kg, ml, etc.) Para calcular el Aporte Unitario (AU), de la Mano de Obra (recurso de mano de obra) por unidad de partida, se aplica la siguiente relación:

$$
Aporte M.O. = \frac{N^{\circ}.de.Obrero * 8.horas}{Re n \dim iento}
$$
 (2)

**Rendimientos**. Para el caso de obras de construcción, el rendimiento podemos definirlo como la cantidad de trabajo (por  $m^3$ ,  $m^2$ , kg, ml, etc.) que se obtiene de los recursos mano de obra, (por cuadrilla) y equipo (por jornada) Ejemplo:

1 Peón...... 4 m³ de excavación / 8 horas (terreno normal)

 $0.1$ Cap.+ 1Op. + 0.5 Peón =  $20m^2$  de tarrajeo interior/8 horas

1 Tractor S/orugas (D9L)..1,420 m³/8 horas (Mat. suelto)

El tema de los Rendimientos de Mano de Obra, es un parámetro de muy difícil evaluación, en razón de que al tratarse del elemento humano existen de por medio, entre otros, los siguientes factores que tienen que ver con el Rendimiento:

- 1. Edad del obrero
- 2. Capacidad física
- 3. Habilidad natural
- 4. Ubicación geográfica de la obra, etc.

Para el caso de nuestra Región de San Martín se tomarán el 80% de los Rendimientos establecidos por Resolución Ministerial N° 175 del 09-04-68 para las Provincias de Lima y Callao, por motivos climáticos, mercados, logística y por los factores descritos anteriormente.

#### **Mano de Obra**

Según el autor Ibañez, Walter**,** indica que:

El costo de Mano de Obra está determinado por categorías:

**Operario:** Albañil, carpintero, fierrero, electricista, gasfitero, plomero, almacenero, chofer, mecánico, y demás trabajadores calificados en una especialidad en el ramo. En esta misma categoría se consideran a los maquinistas que desempeñan las funciones de los operarios mezcladores, concreteros, etc.

**Oficial:** Las personas que desempeñan las mismas funciones pero que laboran como ayudantes del operario que tenga a su cargo la responsabilidad de la tarea y que no hubieran alcanzado plena calificación en la especialidad, en la categoría oficial están comprendidos los guardianes.

**Peón:** Los trabajadores no calificados que son usados indistintamente en diversas tareas de la industria de la construcción.

**Capataz:** En lo referente a los capataces no existe ningún dispositivo legal que establezca su categoría como tal, pero se puede clasificar de la siguiente forma:

**Capataz A**.- Los trabajadores que dirigen las cuadrillas óptimas en materia de concretos, encofrados, armaduras, pavimentos, excavaciones con utilización de explosivos y excavaciones especiales

CAPATAZ A = OPERARIO x 
$$
(1.30 a 1.40)
$$
## **Capataz B**

Los trabajadores que dirigen las cuadrillas óptimas en materia de movimiento de tierras y obras preliminares.

## CAPATAZ  $B =$  OPERARIO x 1.20

#### **Costo Mano de Obra**

Según el autor Claudet Marín, César, indica que:

El costo de mano de obra, lo podemos dividir en sus dos partes:

El costo de un obrero de construcción civil por hora o también llamado comúnmente costo Hora-Hombre.

El rendimiento de un obrero o cuadrilla de obreros para ejecutar determinado trabajo, parámetro muy variable y que de no darse los criterios asumidos por el analista puede llevar al atraso y/o pérdida económica en una obra.

#### **Costo Hora–Hombre (HH)**

El costo Hora-Hombre(HH) toma en cuenta lo que le cuesta al contratista cada uno de estos obreros y no lo que se le paga como planilla, puesto que hay determinados aportes que son de cargo exclusivo del empleador, así como otros conceptos que el obrero de construcción civil percibe adicionalmente a su jornal básico y bonificaciones, como son:

Gratificaciones Asignación Escolar Liquidación

Este costo hora es diferente en función a:

## **Tipo de obra**

Edificación, Carreteras, etc., en razón que los porcentajes de aportaciones del empleador por el **Seguro Complementario de Trabajo de Riesgo**(**SCTR**), es variable.

# **Tabla 4**

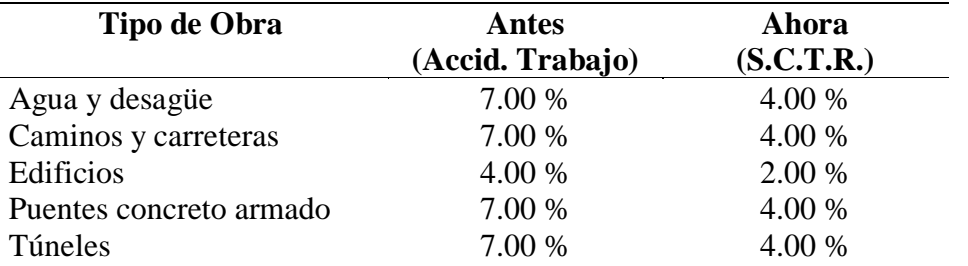

 *Seguro complementario de riesgo*

Fuente: Ing. César Claudet Marín, "Costos y Presupuestos Aplicados a la Construcción de Obras Públicas y Privadas".

#### **Ubicación de la Obra**

Respecto al concepto de la Movilidad Acumulada (Pasajes Urbanos) en razón de que este pasaje es diferente en las ciudades de nuestro país. Más aún podríamos señalar que en las obras donde no existe "pasaje urbano" (obras como carreteras, presas, irrigaciones, etc.), puesto que los obreros "viven en la obra" (campamentos) no existe el gasto por parte del Contratista y por ende no debería considerarse en el costo de la Hora-Hombre (HH). Sin embargo en nuestro medio las Entidades no consideran lo señalado al formular sus costos de mano de obra en sus Expedientes Técnicos.

# **Tabla 5**

*Costo de la hh. en obras de edificación*

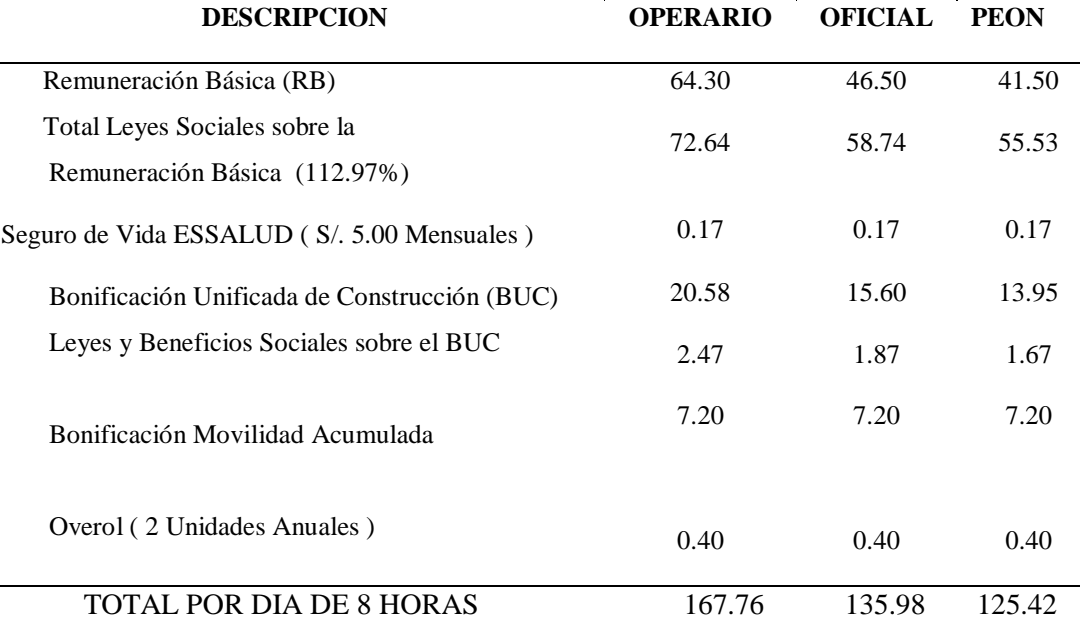

Fuente: Elaboración Propia

# **Capataz**

1.20 x Operario = 1.20 x 20.97 = **25.16**

**B.U.C.** : Bonificación Unificada de Construcción

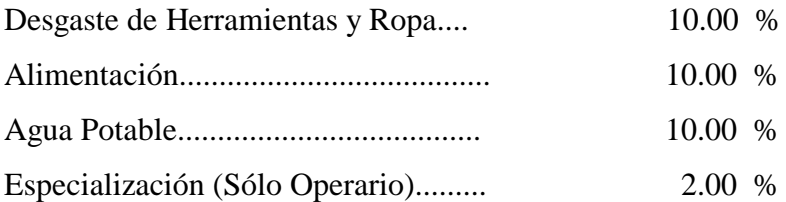

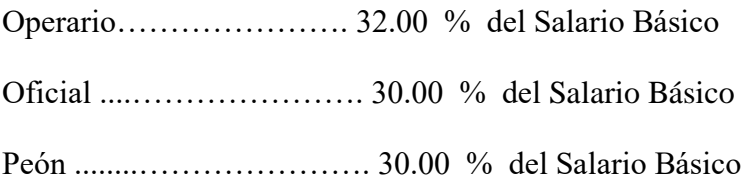

Asimismo, desde la creación del Sistema Privado de Pensiones (AFPs), en 1,993, el costo de Hora Hombre de los obreros Afiliados difiere del costo Hora–Hombre de un obrero no afiliado.

Es oportuno agregar que el denominado **Maestro De Obra** tampoco figura en las normas sobre Régimen Laboral de Construcción Civil. Este Costo de la mano de obra no corresponde a los costos directos sino a los indirectos, es decir a los Gastos Generales

# **Materiales**

# **Precio de Materiales en Obra**

Según el autor Claudet Marín, César , indica que:

Al costo de los materiales en el lugar de venta debemos adicionarle otros costos, tales como: flete, mermas, viáticos, almacenaje y manipuleo, esta sumatoria nos dará el precio unitario en obra.

El precio del material puesto en obra se determina por la siguiente fórmula

 $PMPO = PB + F + A/M + M + V + O$  ........(3)

## Donde:

PMPO = Precio del material puesto en obra.

PB = Precio Base del material en el lugar de cotización

 $F =$ Flete terrestre

A/M = Almacenaje y manipuleo, estimado en 2 % del PB

 $M = Mermas$  por transporte, estimado en 5% del PB

 $V = Viáticos, estimados entre 5% - 30% del PB. Sólo se aplica a Materials$ explosivos, dinamita, guías, fulminantes, etc.

O = Otros, según condiciones de ubicación de la obra

# **Materiales**

Según el autor Claudet Marín, César, indica que:

Dentro de los costos directos, el aporte unitario de materiales corresponde a la cantidad de material o insumo que se requiere por unidad de medida de la partida  $(m<sup>3</sup>, m<sup>2</sup>, kg, etc.)$ 

Los materiales son expresados en unidades de comercialización: Bls de cemento, M<sup>3</sup> de arena, M² de piso, Gal de gasolina, Kg de clavos, etc.

Las cantidades con que cada uno de ellos participa dentro del costo directo, se puede determinar en base a bibliografías especializadas, siendo mejor en base a registros directos de obra, lo cual obviamente es más real.

Los materiales, dependiendo del tipo de obra, son muy diversos y existen en diferentes calidades y especificaciones, siendo algunos de fabricación nacional y otros importados.

## **Agua para la Obra**

Según el autor Claudet Marín, César, indica que:

Se considera que, si en un presupuesto de obra, figura la partida "Obras Preliminares" (donde se incluye el agua según el Reglamento de Metrados para Obras de Edificación) o "Agua para la construcción" en los análisis de costo directo de concretos y otros, donde interviene el agua, no se debería considerar.

# **Desperdicios**

Según el autor Claudet Marín, César, indica que:

Se adjunta la siguiente tabla de porcentajes de desperdicios, que pueden servir de referencia al calcular los insumos:

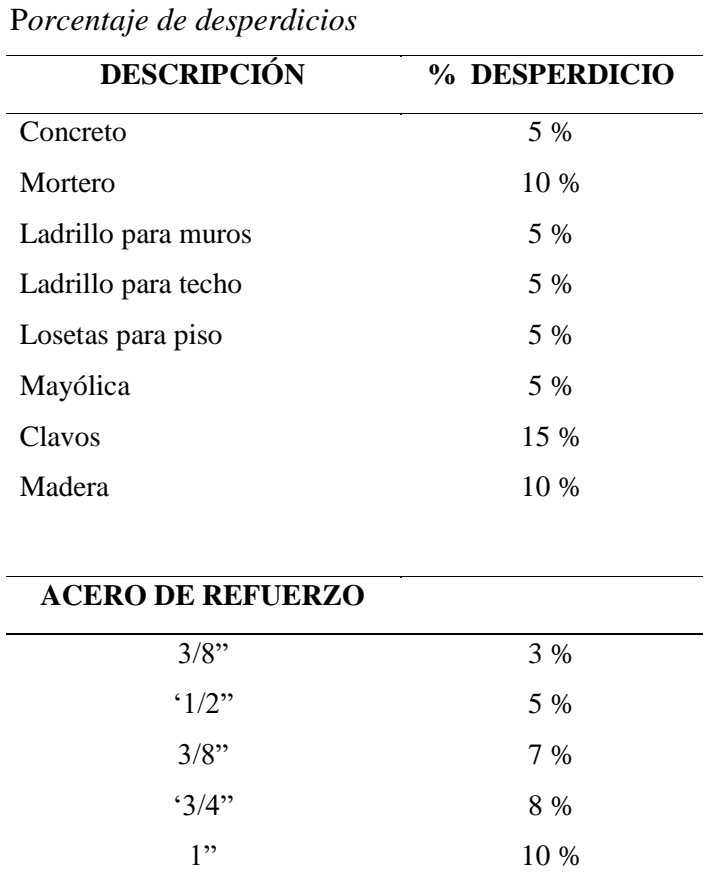

**Tabla 6**

Fuente: Elaboración propia

# **Flete**

Según el autor Ibáñez, Walter , indica que:

Definiremos el flete como el costo adicional por transporte desde el centro abastecedor hasta el almacén de la obra.

En el caso del flete terrestre se debe considerar como uno de los parámetros un patrón o carretera equivalente según los siguientes factores de conversión:

## **Tabla 7**

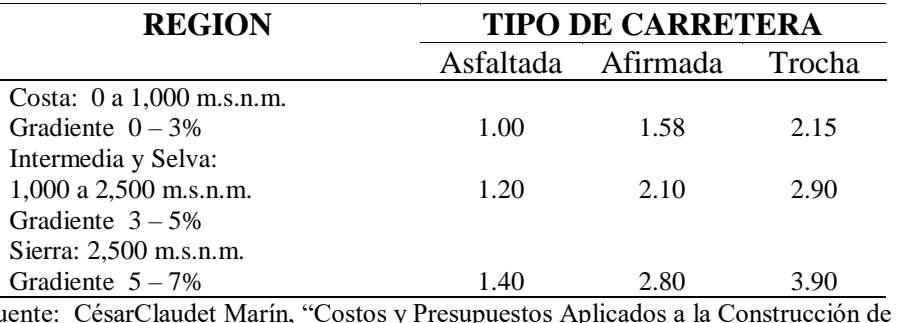

*Parámetros de Transformación para el Cálculo de la "Distancia Virtual"*

Fuente: CésarClaudet Marín, "Costos y Presupuestos Aplicados a la Construcción de Obras Públicas y Privadas".

Según el autor Claudet Marín, César, indica que:

#### **Distancia Virtual (DV)**

Existe una distancia física o real y otra que sirve para calcular los fletes, homogenizando toda la carretera a un patrón obteniendo una nueva distancia conocida como "**Distancia Virtual**"

Según el autor Ibáñez, Walter, en su libro "Costos y Tiempos en Carreteras", indica que:

## **Precios Base (PB)**

 Para calcular el costo del flete se debe aplicar la Resolución vigente del Consejo Directivo de la Comisión Reguladora de Tarifas de Transporte (CRTT) que publica el Diario Oficial "El Peruano" cada vez que haya variaciones. Última Resolución: **RCD N° 027-91-TC/CRTT.**

# **Otros Costos**

Según el autor Claudet Marín, César, indica que:

Suelen considerarse adicionalmente al flete, otros costos relacionados con el transporte como: Almacenaje, Manipuleo, Mermas y Tipo de Material, lo cual determina el costo final de los materiales en obra. Así se tiene

#### **Manipuleo**

Según el autor Ibáñez, Walter, indica que:

Manipular materiales es recoger y depositar, mover en un plano horizontal o vertical o ambos casos a la vez y por cualquier medio, materiales o productos de cualquier clase en estado bruto, semi-acabado o completamente acabado.

# **Almacenamiento**

Según el autor Ibáñez, Walter, indica que:

Almacenar es un servicio auxiliar en la construcción de las obras.

En el presente documento el costo de almacenamiento se estima en un monto no mayor del 2% del costo del material.

#### **Mermas y Desperdicios**

Según el autor Ibáñez, Walter , indica que:

Merma es la porción de un material que se consume naturalmente. Desperdicios son pérdidas irrecuperables e inutilizables de los materiales, desechos. Se presentan en el proceso de transporte desde el centro abastecedor hasta el almacén de la Obra, en el proceso constructivo, etc., en fin son costos que deben de considerarse dentro del costo del material. En el presente se considera el 5% del costo del material.

# **Viáticos**

Según el autor Ibañez, Walter, indica que:

Es la subvención por concepto de gastos de viaje, que se les abona al personal de seguridad que salvaguarda el Transporte de Explosivos (dinamita, fulminante, guía, etc.) a la Obra. Para fines de cálculo se puede considerar entre el 5% al 30% del precio del material.

## **Precio del Material con o sin IGV.**

Según, Salinas Seminario, Miguel **(27)**, indica:

Si el análisis de Costos Unitarios es para un presupuesto de una obra por **CONTRATA** el precio del material es **SIN** IGV.

Si el análisis de costos unitarios es para un presupuesto de una obra por **Administracion Directa** el precio del material es **CON** IGV.

Por lo tanto cuando se cotizan precios o se utilicen precios de tablas de Revistas Técnicas se debe tener cuidado en determinar si estos incluyen o no el **IGV.**

Así también para los precios de materiales **NO** se deben considerar los descuentos que puedan ofrecer los proveedores en las cotizaciones.

También debemos indicar que los precios se deben cotizar a cierre de mes calendario, no a una fecha diferente, de donde se concluye que los análisis de costos unitarios siempre deben ser a fecha a fin de mes.

#### **Equipo**

Según el autor Claudet Marín, César , indica que:

Existen diversas maquinarias y equipos según los tipos de obras, sin embargo el Análisis de Costo Directo del Equipo tiene en consideración dos (2) parámetros básicos:

Costo Hora Maquina (HM) Rendimiento Del Equipo

Se describirán en detalle cada uno de estos factores:

#### **Costo Hora – Máquina (HM)**

Según el autor Salinas Seminario, Miguel , indica que:

Determinado a través del análisis del costo de alquiler de equipo por hora, siendo este costo variable en función al tipo de máquina, potencia del motor, si es sobre llantas o sobre orugas, antigüedad, etc.

En nuestro medio existen algunas publicaciones técnicas que presentan tarifas de alquiler Horario de Equipo, se pueden recurrir a ellas como referencia, sin embargo consideramos necesario que se conozca los criterios básicos del cálculo de tarifa de alquiler de equipo. Los costos en los equipos y maquinarias corresponden a todos aquellos que se requieren para poseerlos y operarlos, incluyen en éstos, además del costo de la adquisición, los costos por los intereses del capital invertido, mantenimiento y reparaciones, seguros, impuestos, almacenaje y también los gastos de combustibles, lubricantes, filtros, llantas y el costo de la mano de obra o manejo del operador. Los gastos generales (5% al 10%), La Utilidad (10%) ambos del Costo Total de Posesión y Adquisición.

Además los costos de los equipos en cada partida tienen la condición de ser directos, es decir se cuantifican y aplican a cada unidad de dicha partida:

#### **Costo Unitario/Partida = (Insumo en H.M.)** x **(Precio H.M.)**

**Valor de Adquisición (Va).** Es el monto que equivale al pago que desembolsa el propietario por la compra de la unidad. Se puede obtener con relativa facilidad mediante cotizaciones en el mercado, a casas comerciales especializadas.

**……………( 4 ) Va = CIF + CMN**

**CIF**: Componente en moneda extranjera cuando el equipo es importado Ej. Dólar.

**CMN**: Componente en moneda Nacional.

**Vida Útil (n).** Es el período comprendido desde la fecha en que el equipo se pone en servicio por primera vez nuevo y sin uso, hasta la fecha de su retiro o reemplazo. Durante este período se considera que económicamente el rendimiento es justificable, después es más conveniente retirarlo o reemplazarlo por otra unidad.

También se le denomina Vida Probable de Servicio o Vida Efectiva.

En el caso de los equipos y maquinarias, la Vida Útil se expresa en Horas Totales Efectivas, las cuales tienen su equivalente en años (no calendarios).

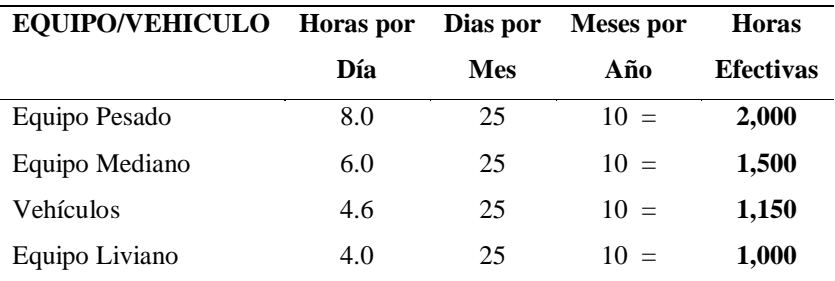

**Valor de Rescate (Vr).** Es el monto que se estima tiene la unidad, al final de su Vida Útil. Se le conoce también como Valor de Salvataje de Reventa o Residual.

Se estima:

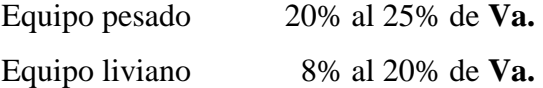

**Depreciación (D).** Es la pérdida de Valor que experimentan los equipos durante su Vida Útil, debido a los varios factores, principalmente el transcurso del tiempo y al uso o desgaste o estado de conservación de la unidad.

# **2. Determinación de los Costos de los Equipos**

Los costos de los equipos y maquinarias se pueden establecer en dos grupos:

## **Costos Fijos (Cf)**

**I.1Costos de Depreciación.** Considerando el criterio inicial de depreciación el costo por este concepto será:

*n Va Vr <sup>D</sup>* …………………………….( 5 )

Va = Valor de Adquisición Vr = Valor de Rescate  $n =$ Vida Útil (en horas efectivas o en años)

También se calcula la depreciación por antigüedad mediante la siguiente Tabla:

# **Tabla 8**

*Depreciación por antigüedad*

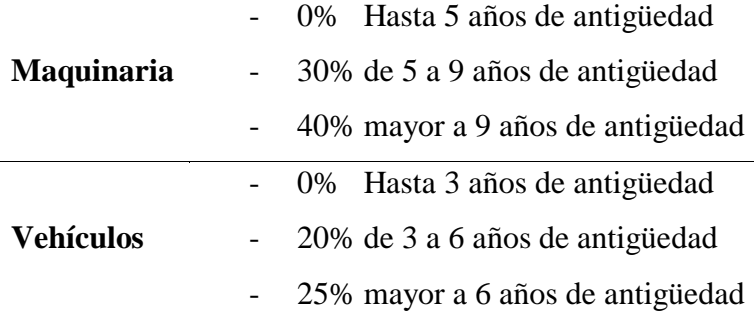

Estos porcentajes de depreciación se aplican sólo sobre los costos de posesión.

. . (%)\*( ) *T V Va Depreciación* <sup>=</sup> ………………….( 6 ) . . (%)\*( ) . *V E Va Depreciación Anual* <sup>=</sup> …………..( 7 )

Donde:

 $Va = Valor de Adquisición$ 

T.V. = Tiempo de Vida en años

V.E. = Vida Económica en años

# **I.2 Costo del interés por el capital invertido.**

Los intereses que deja de percibir el propietario del equipo por la inversión realizada y no haberla colocado en una entidad financiera. Se puede estimar aplicando una Tasa Promedio sobre el Valor Promedio de Inversión o Valor Medio de Inversión, considerando a su vez si se trata de equipos importados o de fabricación nacional.

Según CAPECO, para el caso de equipos importados la Tasa Promedio es del 12.6% para el componente en moneda extranjera (CIF) y del 37% para el componente en moneda nacional(CMN). Estas tasas promedio se aplican sobre la parte del Valor Medio de Inversión (VMI=K\*Va) que le corresponde a cada componente.

Por lo tanto el Costo del Interés (CI) será:

CI = 0.126 K (CIF) + 0.370 K (CMN)  
Donde: 
$$
K = \frac{n+1}{2n}
$$

# **I.3 Costo de Mantenimiento y Reparaciones.**

Son derivados por el funcionamiento siempre eficiente del equipo, a fin de que rinda normalmente durante su Vida Útil. Están referidos tanto al costo de los repuestos como a la mano de obra de las reparaciones.

Estos costos dependen del tipo de equipo y del tipo de servicio.

En la práctica es usual estimar este costo como un porcentaje del costo de depreciación y puede variar desde el 25% al 100%.

Según CAPECO:

$$
CMR = (\%MR)x \frac{Va}{n}
$$
............(9)

# Dónde:

(%MR) se obtiene de tablas y "n" es la Vida Útil en horas efectivas o su equivalente en años

# **I.4 Costo de Seguros, Almacenaje y Otros.**

El costo que representa el Seguro del Equipo y los gastos por Almacén y Custodia se estima como un porcentaje aplicado al Valor Medio de Inversión (VMI=K\*Va) Estos porcentajes son en promedio del 5% y del 4%.

Así tenemos:

Para el caso del costo del seguro:

**CS = 0.05** x **VMI** = **0.05 K** x **Va**

Para el caso del costo del Almacén:

$$
CA = 0.04 \times VMI = 0.04 \text{ K} \times Va \qquad \qquad \qquad [11]
$$

#### **Costos Variables (Cv)**

#### **Costo de Combustibles (Cc)**

El consumo de Combustible en los equipos depende del tipo, potencia y las condiciones del trabajo. Se puede considerar como promedios de consumo en galones por horas:

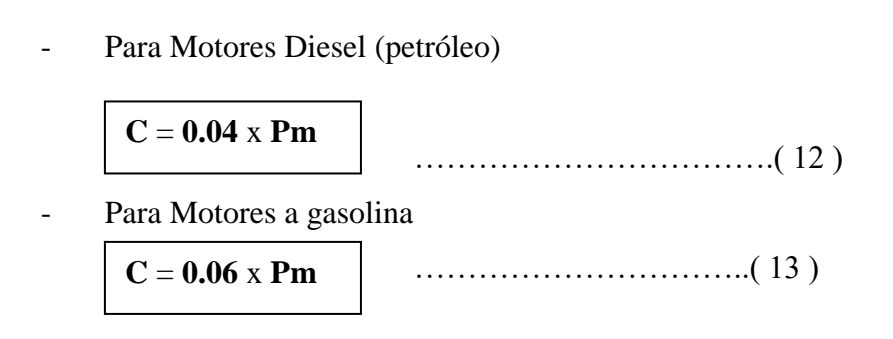

Dónde: Pm = Potencia media y se asume que es el 67% de la potencia máxima teórica (HP) Si el precio por galón de combustible son Pp y Pg para el petróleo y gasolina respectivamente, el costo por este concepto será:

Motores Diesel (petróleo)

$$
Cc = 0.04 (0.67 HP) \times Pp
$$
 (14)

Motores a Gasolina

$$
Cc = 0.06 (0.67 HP) \times Pg
$$
 (15)

## **II.2 Costo de Lubricantes (Cla)**

El consumo de lubricantes en una máquina guarda relación con su capacidad, tamaño y con el tiempo entre cambios de aceite. También puede influenciar las condiciones de trabajo. El costo de los lubricantes se refiere principalmente al consumo de Aceites para Motor, Aceites para Transmisión, Aceite para Controles Hidráulicos y Grasas.

Costos de Aceites:

$$
Ca = (Cosumo \text{ Aceite}) \times (\text{Precio \text{ Aceite}})
$$

…..( 16 )

Costos de Grasas:

$$
Cg = (Consumo Grasa) \times (Precio Grasa) \qquad \qquad \dots (17)
$$

#### **II.3 Costo de los Filtros (Cf)**

En la práctica, el costo de los filtros se estima comúnmente como el 20% del costo de Combustibles y Lubricantes.

…………………………( 18 ) **Cf** = **0.20** x**Cla**

#### **II.4 Costo de Llantas (Cll)**

El costo que representa el uso de llantas en los equipos y maquinarias en general, es difícil determinarla con precisión debido a los diversos factores que intervienen: superficie de la vía, presión de la llanta, velocidad máxima, carga que soporta, pendiente y curvatura de la vía, posición de las llantas, etc.

Sin embargo existe un criterio practico de estimar el costo de llantas, como un porcentaje que varía entre el 10 al 30% del costo de combustibles y lubricantes, de acuerdo al tipo de maquinaria y a los factores mencionados anteriormente.

II.5 Costo del Manejo del 
$$
\boxed{\text{CII}=(10\% \text{ a } 30\%) \times \text{CIa}}
$$
  $\boxed{\text{}}\text{Operator.}$ 

El costo "Hora – Hombre" del operador de la máquina o maquinista corresponde al de un operario de carreteras, al cual se debe incrementar un porcentaje que en la práctica es del 10% al 15%.

**Cop**= **(10% a 15%)** x **(HH operario)**

……………( 20 )

#### **III Costo Total (Ct):**

$$
CT = CF + CV
$$

## **Gastos Generales y Utilidades (GG y U)**

#### Según el I.C.G., indica:

Además de los Costos Fijos y Variables presentes en un equipo, debe considerarse finalmente el costo que representa la administración del mismo, así como gastos como transporte interno, personal para el control y Vigilancia, etc. Estos costos se conocen como Gastos Generales y se estima como un Porcentaje que varía del 5% al 10% del Costo Total. Por otro lado, también debe considerarse la Utilidad del propietario.

El margen razonable de la utilidad dada la inversión en equipos y maquinarias es del 10% del Costo Total.

$$
GG = (5\% \text{ a } 10\%) \times CT
$$

 $U = (10\%)$  x **CT** 

## **Alquiler de Equipo**

Según el autor Salinas Seminario, Miguel, indica que:

El **MTC** consideraba en las publicaciones que hacía de tarifas de Alquiler de Equipo, los siguientes incrementos, por zona geográfica.

Para la Sierra y Selva + 2%

En Madre de Dios  $+3\%$ 

Tratándose de Alquiler de Equipo el **IGV** (18%) es asumido por el usuario.

# **5. Impuesto General a las Ventas (IGV)**

#### **B.3.2 Rendimiento del Equipo**

#### **1. Rendimiento de Equipos.**

Según el autor Salinas Seminario, Miguel, indica que:

Al igual que los rendimientos de mano de obra, los rendimientos de una máquina están en función a diversos factores, según el tipo de maquinaria.

Ejemplo, para el caso de tractores de oruga tenemos:

Capacidad del operador Visibilidad Eficiencia de trabajo Maniobra Pendiente del terreno Altitud de la obra Tipo de material Hoja angulable

En función a esto se determina un factor de corrección sobre la producción o rendimiento teórico, estableciendo un Rendimiento Estándar por día.

#### **1. Aporte Unitario de Equipo**

Según el autor Salinas Seminario, Miguel , indica que:

Para calcular la cantidad de recurso de equipo, por unidad de partida, se aplica la siguiente relación:

Aporte. Equipo = 
$$
\frac{N^{\circ}de.m\'a quinas*8.horas}{\text{Re } n \dim iento}
$$

# **B.4 Herramientas**

Según el autor Salinas Seminario, Miguel, indica que:

El proceso constructivo de cualquier obra requiere herramientas menores de diversos tipos:

palanas, picos, cizallas, garlopas, hojas de sierra, martillos, etc., las cuales son suministradas por el contratista, éste debe incluir su depreciación dentro de los costos diversos.

El costo directo de herramientas corresponde al consumo o desgaste que éstas sufren al ser utilizadas durante la ejecución de las diversas partidas de una Obra y se puede calcular de la siguiente manera:

$$
\mathbf{Hm} = \mathbf{h} \times \mathbf{M}
$$

Hm. = Es el costo directo de herramientas en la partida.

 $h$  = Representa un coeficiente (porcentaje expresado en forma decimal).

Estimado en función a la incidencia de utilización de las herramientas en la partida en estudio según la experiencia en obras similares. Este Coeficiente, o porcentaje, generalmente varía de 3 % a 5 % (0.03 a 0.05)

 $M = E s$  el costo directo de mano de obra en dicha partida, considerando el Jornal básico y porcentajes sobre el mismo (incremento adicional de Remuneraciones, bonificaciones, etc.)

#### **B.4.1 Clases de Herramientas**

#### **1. Manuales:** Las cuales pueden ser:

**De uso personal**, o de propiedad del obrero, generalmente del Operario, el cual la lleva y emplea en su trabajo: martillos, frotachos, serruchos, etc.

**De uso colectivo,** o de propiedad de la empresa, la cual las proporciona a su personal, como: carretillas, picos, lampas, barretas, etc.

**2. Especiales:** Son las que necesitan algún tipo de energía para su utilización y se les fija un valor de alquiler como el caso de maquinarias. Así por Ej.: motosierras, taladros, etc.

#### **Costos indirectos**

Según el autor Salinas Seminario, Miguel, indica que:

Los Costos Indirectos son todos aquellos gastos que no pueden aplicarse a una partida determinada, sino al conjunto de la obra.

Los Costos Indirectos se clasifican en:

Gastos generales y Utilidad

#### **Gastos generales**

Según el autor Salinas Seminario, Miguel, indica que:

El artículo 2º del D.S. 011-79-VC del 01.03.79 define los Gastos Generales como aquellos que debe efectuar el contratista durante la construcción derivados de la propia actividad empresarial del mismo, por lo cual no pueden ser incluidos dentro de las partidas de la obra.

Estos Gastos Generales se subdividen en:

# **A.1 Gastos Generales FIJOS (NO RELACIONADOS con el Tiempo de Ejecución de la Obra)**

Según el autor Salinas Seminario, Miguel, indica que:

Son aquellos en que sólo se incurren una vez, no volviendo a gastarse aunque la obra se amplíe en su plazo original.

% G.G.F. = G.G.F./ Costo Directo…………………..( 21 )

## **Gastos Generales Fijos**

#### **(Relación enumerativa no limitativa)**

## **Gastos de Licitación y Contratación**

Gastos en documentos de presentación (por compra de bases de licitación, planos, etc.) Gastos de visita a obra (por pasajes, viáticos, etc., para observar el lugar de la futura construcción).

Gastos notariales (como consecuencia de la licitación y contratación)

Gastos de aviso de convocatoria y buena pro (pagados por quien obtenga la buena pro, según las normas vigentes)

Gastos de elaboración de propuesta (por los honorarios de personal especializado, impresión, etc.)

Gastos de estudios de programación (por honorarios de personal especializado, impresión, eventualmente empleo de sistema de computación, etc.)

Gastos de estudios de suelos (cuando se exijan en forma específica)

# **Gastos Indirectos Varios**

Gastos de licitaciones no otorgadas (porque las obras ejecutadas tienen que observar los gastos de licitaciones no otorgadas)

Gastos legales y notariales (no aplicables a una obra específica sino a la organización en general)

Inscripción en el Consejo Nacional Superior de Licitaciones y Contratos de Obras Públicas (correspondiente a la organización en general)

Patentes y Regalías (por derechos de uso que generalmente son de aplicación en todas las obras)

Seguros contra incendio, robo, etc., (seguro de todas las instalaciones de la empresa) Consultores y Asesores (por los honorarios de consultas y trabajos especializados) Obligaciones fiscales (por licencias y obligaciones con el fisco, sin incluir los impuestos que por ley corresponden al contratista)

Carta Fianza por beneficios sociales para los trabajadores.

## **Gastos Generales Variables (Relacionados Con El Tiempo De Ejecución De La Obra**

Según el autor Salinas Seminario, Miguel, indica que:

Son aquellos que dada su naturaleza siguen existiendo o permanecen a lo largo de todo el plazo de obra, incluida su eventual ampliación.

% G.G.V. = G.G.V./ Costo Directo…………………. ( 22 )

## **Gastos generales variables**

## **A.2.1 Gastos de Administración de Obra**

Sueldos, bonificaciones y beneficios sociales de personal técnico administrativo (residente, personal técnico, personal administrativo, maestro de obra).

Sueldos, bonificaciones y beneficios sociales para control y ensayos de materiales.

Gastos por traslado de personal.

Seguro para terceros y propiedades ajenas que puede incluir o no al personal de inspección de la Entidad Licitante según lo indiquen las bases.

Seguro de accidentes individuales cubriendo viajes de Ingenieros y Técnicos.

Papelería y útiles de escritorio.

Copias de documentos y copias de planos.

Artículos de limpieza.

Amortización de instrumentos de Ingeniería y equipo de oficina.

Pasajes y viáticos por viajes circunstanciales del personal de la obra.

Gastos de operación y depreciación de vehículos.

Botiquín.

Facilidades de transporte para alimentos.

Derechos de vía o servidumbre temporal. Derechos de ocupación de vía pública. Derechos de uso de terrenos temporales. Derecho de uso de canteras. Costo de talleres de mantenimiento y reparación. Costo de luz, teléfono y gabelas.

# **Gastos de Administración en Oficina**

Sueldos, bonificaciones y beneficios sociales del personal directivo.

Sueldos, bonificaciones y beneficios sociales del personal administrativo.

Alquiler de locales.

Correo, telégrafo, radio.

Alumbrado, agua, teléfono, gabelas.

Impresos, papelería y útiles de escritorio.

Copias de documentos, duplicado de planos, fotografías.

Artículos de limpieza.

Amortización de equipos de oficina.

Gastos de operación y depreciación de vehículos.

Pasajes, viáticos de personal de inspección y control.

# **Gastos Financieros Relativos a la Obra**

Gastos en renovación de garantía para el adelanto (por tasa y comisión de la entidad financiera que renueva la garantía).

Intereses de letras.

Gastos en otros compromisos financieros.

#### **B) Utilidad**

Según el autor Salinas Seminario, Miguel , indica que:

El Art. 2° del D.S. 011-79-VC indica que la utilidad es el monto que percibe el contratista por ejecutar la obra, es un % del Presupuesto y que forma parte del movimiento económico general de la empresa con el objeto de dar dividendos, capitalizar, reinvertir, pagar impuestos relativos a la misma utilidad e incluso cubrir pérdidas de otras obras.

En términos globales, la utilidad está compuesta de la siguiente forma:

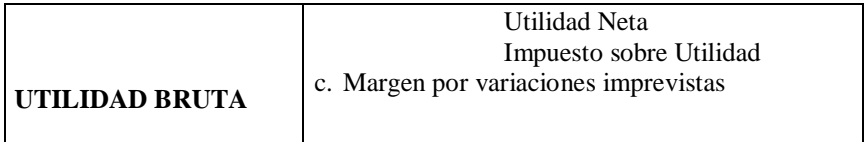

Es importante para cualquier empresa fijar y obtener una utilidad justa dado que esta posibilita, además de seguir existiendo, su crecimiento y/o expansión, con una determinada capacidad de ahorro interno que incrementa su capital, todo lo cual incide en cierto momento en el desarrollo de la economía en general cumpliendo además su función social de dar trabajo con mejores ingresos a su personal.

En nuestro medio ha sido y es tradicional, aplicar un porcentaje promedio de utilidad del 10% sobre el costo directo de la obra, indistintamente se trate de obras de edificación, carreteras, irrigaciones, etc., sin embargo, desde que se estableció el otorgamiento de obras a las ofertas más bajas, este % de utilidad ha tendido a disminuir.

En forma práctica, pero siempre tratando de sustentar en un análisis técnico, la utilidad se puede estimar en función a los siguientes parámetros:

El factor de riesgo e incertidumbre no previsible.

La competencia.

Conocimiento preciso del tipo de Obra a ejecutar.

Capacidad financiera de la empresa para ejecutar esa Obra y soportar eventuales brechas de desfinanciamiento.

La utilidad por los servicios de la empresa.

La utilidad por los servicios de capital.

Determinado el porcentaje de utilidad aparecen dos conceptos relativos a su aplicación.

Sólo sobre los Costos Directos.

Sobre los Costos Directos + Costos Indirectos.(no aplicado en nuestro medio)

# **El I.G.V. en la construcción**

El Decreto legislativo N° 775 del 31 de diciembre de 1993 consigna, que los contratos de construcción están afectos al Impuesto general a las Ventas desde el 01.01.94.

El porcentaje que se considera y que debe pagar la entidad contratante es del **18 %**, aplicado al **Sub Total** (Costos Directos + Gastos Generales + Utilidad) del Presupuesto de la Obra.

## **2.3.3 Análisis de costos unitarios**

## **a) Análisis de costo**

Según el autor Salinas Seminario, Miguel indica que:

El Análisis de Costo de una partida determinada, se define como la sumatoria de recursos o aportes de Mano de Obra y/o Materiales y/o Equipo/ Herramientas, afectados por su Precio Unitario correspondiente, la cual determina obtener un costo total por unidad de medida de dicha partida (m3, m2, Kg, p2, etc.)

Para lograr un análisis de costo, lo más aproximado a la realidad, debe ser elaborado por una persona con experiencia en ese tipo de obras a fin de que se tomen en cuenta la mayor cantidad y en forma óptima, todos los componentes que se requieren para ejecutar la partida.

#### **b) Análisis de costos compuestos**

Según el autor Salinas Seminario, Miguel en su libro Costos, Presupuestos, Valorizaciones, indica que:

Por lo general en el caso de análisis de costo de obras de movimiento de tierras: carreteras, túneles, presas, etc. Un análisis está compuesto por otro sub análisis, los cuales deben ser elaborados primero para llegar a obtener el costo unitario total de la partida. Ejemplo:

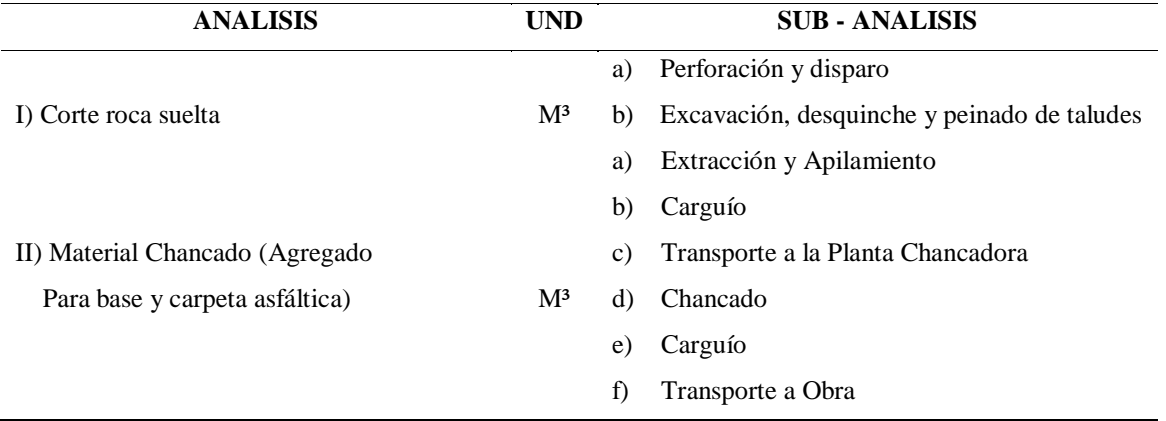

#### **c) Características de los análisis de costos**

Según el autor Salinas Seminario, Miguel, indica que:

Dado que el Análisis de costo es en forma genérica, la evolución de un proceso determinado, algunas de sus características son:

- a) El Análisis de Costo es aproximado.
- b) El Análisis de Costo es específico.
- c) El Análisis de Costo es dinámico.
- d) El Análisis de costo está precedido de costos anteriores y éste a su vez es integrante de costos posteriores.

## **2.3.4. Presupuesto de obra**

#### **Definición**

Según el autor Salinas Seminario, Miguel, indica que:

Conceptualmente podemos definir un Presupuesto de Obra como la determinación del valor de dicha obra, conocidos los siguientes parámetros:

Las partidas que se necesitan: codificadas Los metrados de cada una de esas partidas: sustentados Los Costos Unitarios de cada una de las partidas: revisados. Los porcentajes de Gastos Generales (sustentados) y Utilidad (estimada) a aplicar a la obra (Costos Indirectos) El Impuesto General a las ventas. (18 %)

## **Estructura**

Según el autor Salinas Seminario, Miguel, indica que:

No existe un formato oficial o único para la presentación de un Presupuesto de Obra. En términos técnico–prácticos el Presupuesto de una Obra debe estar estructurado de la siguiente manera:

- 1. Fases, según el tipo de obra. Por ejemplo en Obras de Edificación: Arquitectura, Estructuras, Eléctricas, Sanitarias.
- 2. La Fase a su vez se estructura según una secuencia del proceso constructivo de obra, con la finalidad de determinar si están consideradas todas las partidas necesarias para alcanzar el 100 % de cada fase y de otro lado para que durante la ejecución de obra se pueda controlar el avance.

#### **Tipos de Presupuestos**

Según el autor Salinas Seminario, Miguel, indica que:

Se tienen: **Presupuestos de Obras por Contrata** (Presupuesto de Obra Principal y Presupuestos de Adicionales de Obra, los cuales pueden ser Con Costos Unitarios del Valor Referencial y Con Costos Unitarios Nuevos o Pactados); y **Presupuesto de Obra por Administración Directa**. El Presupuesto a elaborar en el presente Informe de Ingeniería es un Presupuesto de Obra por Contrata que tendrá la configuración siguiente del Ejemplo:

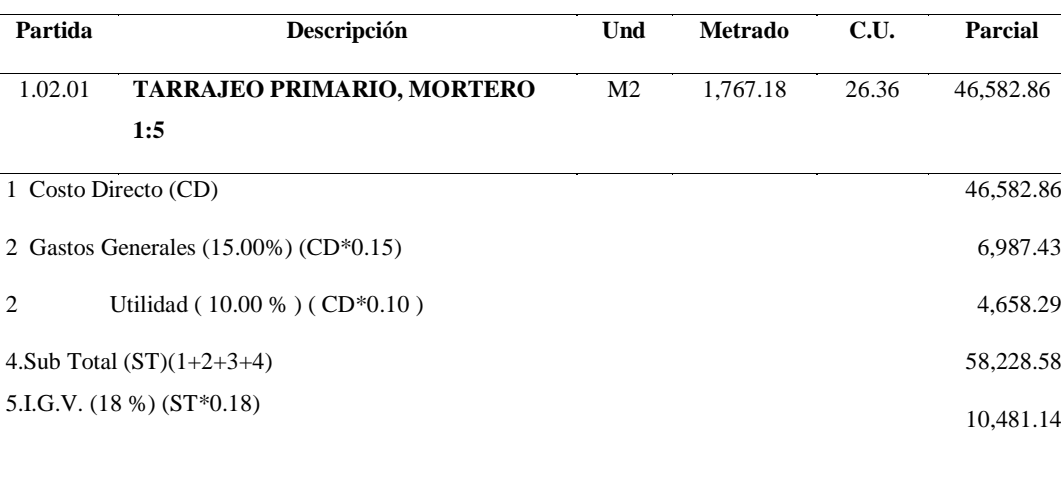

**TOTAL PRESUPUESTO (5+6) S/. 68,709.72**

#### **Consideraciones Previas a la Formulación del Presupuesto**

Según el autor Salinas Seminario, Miguel, indica que:

Para las obras por **Contrata** formular los Análisis de Costos Unitarios considerando los precios de los materiales y los costos de operación de las tarifas de alquiler de equipo **sin IGV**.

Para las obras por **Ejecución Presupuestaria Directa** formular los Análisis de Costos Unitarios considerando los precios de los materiales y los costos de operación de las tarifas de alquiler de equipo, con I.G.V.

Los Presupuestos Adicionales sólo llevan Gastos Generales Variables,

Los Presupuestos de las Obras por Ejecución Presupuestaria Directa no tienen utilidad ni IGV.

Considerar las importaciones de equipo y materiales que sean necesarias realizar para la obra con todos sus costos e impuestos.

Los metrados deben ceñirse a los Reglamentos de metrados existentes.

**Esquema general de un presupuesto de obra** (**47**)

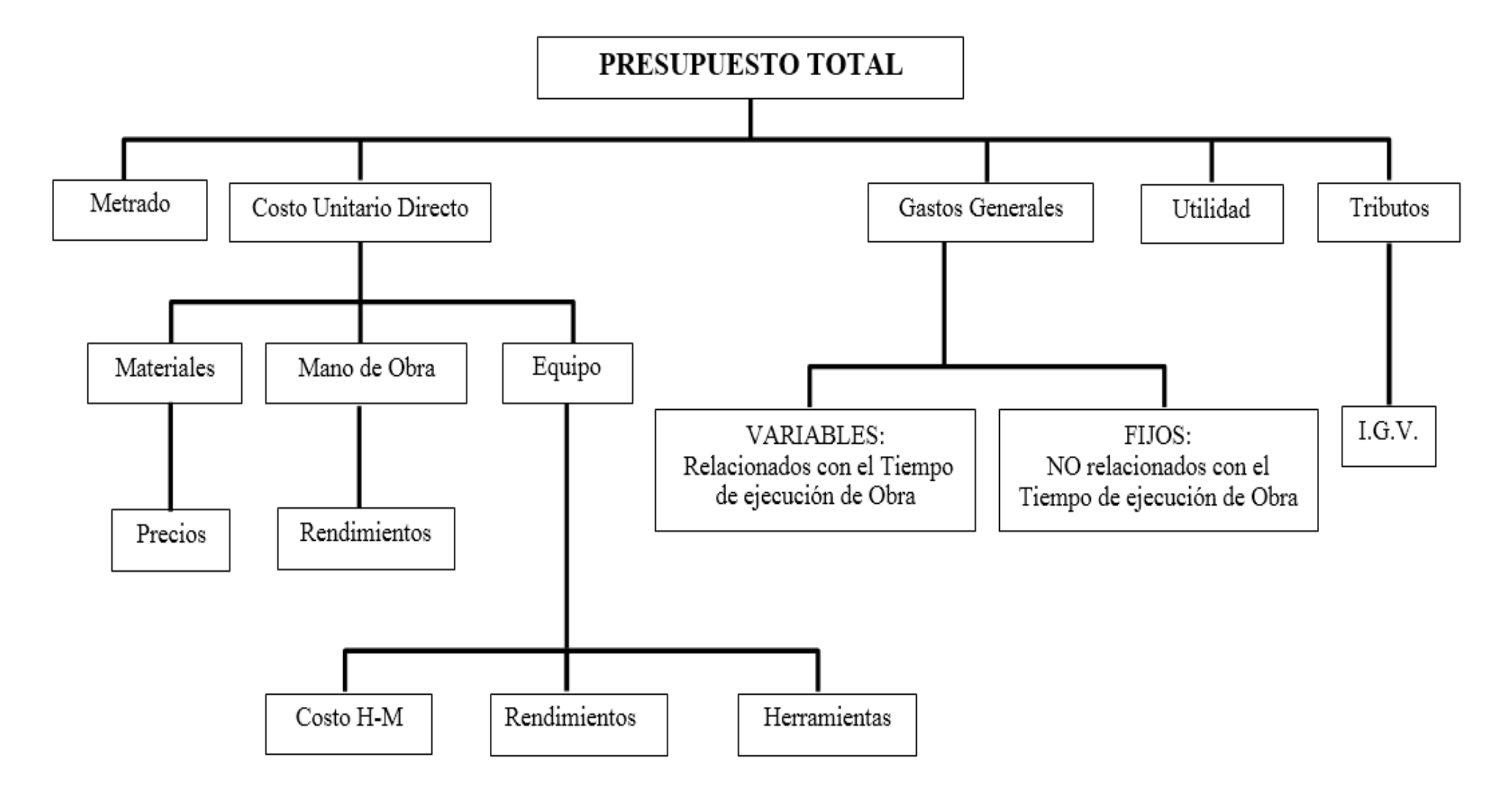

#### **2.3.5 Fórmula polinómica**

Según el autor Castillo Aristondo, Rodolfo, indican que:

Es la representación matemática de la estructura de costos de un Presupuesto y está constituida por la sumatoria de términos, denominados **MONOMIOS** que contienen la incidencia de los principales elementos del costo de la obra, cuya suma determine para un período dado el coeficiente de reajuste del monto de la obra.

Estructura básica de la fórmula polinómica:

JrMrErVrGUr

 $K = a$  ----- + b ------- + c ------- + d -------- + e ------

Jo Mo EoVoGuo

Donde:

**K:** Es el coeficiente de reajuste de valorizaciones de obra como resultado de la variación de precios de los elementos que intervienen en la construcción. Será expresado al milésimo.

**a, b, c, d, e :** Son cifras decimales con aproximaciónal milésimo que representan los coeficientes de incidencia en el costo de la obra, de los elementos de mano de obra, materiales, equipo de construcción, varios, gastos generales y utilidad, respectivamente.

**Mano De Obra (Jr/Jo):** Es la suma de jornales que se incluyen en el proceso constructivo de la obra, incluyendo las leyes sociales y diversos pagos que se hacen a los trabajadores. **Materiales (Mr/Mo):** Son los materiales nacionales e importados que quedan incorporados En La Obra.

**Equipo De Construcción (Er/Eo):** Son las maquinarias, vehículos, implementos auxiliares y herramientas que emplea el contratista durante el proceso constructivo de la obra.

**Varios (Vr/Vo):** Son los elementos que por su naturaleza, no pueden incluirse en los correspondientes a mano de obra, materiales o equipos de construcción.

**Gastos Generales (GGr/GGo):** Son aquellos que debe efectuar el contratista durante la construcción. Comprende gastos efectuados directamente en obras proporcionalmente en oficinas, tales como: sueldo, jornales, alquileres de inmuebles, teléfono, útiles, etc.

 **Utilidad (Ur/Uo):** Es el monto que percibe el contratista por ejecutar la obra.

Los Gastos Generales y la Utilidad serán siempre considerados como un solo monomio dentro de las fórmulas polinómicas.

La suma de todos los coeficientes de incidencia (**a, b, c, d, e**), siempre será igual a la unidad (1.000).

**Jo, Mo, Eo, Vo, GUo,** Son los índices de precios de los elementos, mano de obra, materiales, equipo de construcción, varios y gastos generales y utilidad, respectivamente, a la fecha del Presupuesto Base, los cuales permanecen invariable durante la ejecución de la obra.

**Jr, Mr, Er, Vr, GUr,** Son los índices de precios de los mismos elementos, a la fecha del reajuste correspondiente.

Los elementos representativos no podrán ser sustituidos por otros, después de la firma del contrato respectivo.

## **a) Presupuesto Base:**

Según Castillo Aristondo, Rodolfo, indica que:

Documento elaborado por la Entidad Licitante en el que se consigna el valor de las obras y que contiene además metrados, precios unitarios, análisis de los mismos, Gastos Generales y su análisis, utilidad del Contratista y el monto de los tributos vigentes.

En las bases correspondientes debe aparecer la fecha de la elaboración del Presupuesto.

hasta ocho (8) fórmulas polinómicas.

El presupuesto respectivo deberá subdividirse en tantas partes como fórmulas se requieran. Ejemplo:

Obra de Habilitación Urbana.

Obra de Edificación.

Obras de carreteras.

Puentes.

Muelles, etc.

El coeficiente de Incidencia de cada monomio, no debe ser inferior a cinco céntimos (0.05), esto significa que cualquier elemento cuya incidencia sea inferior a 5 % del monto del presupuesto correspondiente a la fórmula, no puede constituir por si sólo un monomio y en este caso tiene que unirse a otros elementos afines.

# **b) Cálculo de los Coeficientes de Incidencia**

Según Castillo Aristondo, Rodolfo , indica que:

Si bien es cierto que actualmente este cálculo se realiza por computadora, es importante conocer el proceso manual para tener el criterio de determinación, de los coeficientes de incidencia.

Los pasos para el cálculo son los siguientes:

Teniendo el Presupuesto Base de la obra y los análisis de costos de la misma, se codifica en éste todos los insumos con el Índice unificado correspondiente.

Una vez efectuado ello, se elabora un cuadro conteniendo el número de partida, descripción, unidad, metrado, costo parcial ( todos estos datos extraídos del Presupuesto base ) e índices unificados que participan en los análisis de costos.

Seguidamente, partida por partida, se multiplica el metrado por el precio unitario del insumo de la partida correspondiente y el resultado se coloca en la columna respectiva y verificando que la sumatoria horizontal de insumos dé el costo parcial de dicha partida. Similarmente se efectúa con los demás insumos y partidas hasta completar el presupuesto total.

Una vez llenado el cuadro se realiza la sumatoria por columnas (llámese "por **IU**") y también por filas para verificar el costo total.

Finalmente, los coeficientes de incidencia se hallan dividiendo el monto de cada Índice Unificado entre el monto del Presupuesto Base, dicho resultado con una

aproximación al milésimo, como prescribe la norma y debiendo sumar todos ellos **1.000**.

# **Índices de Precios**

Según Castillo Aristondo, Rodolfo, indica que:

El Índice de Precio se define como un indicador económico que fija la variación de un precio durante un determinado tiempo de un elemento: material, mano de obra o equipo.

Los Índices de precios pueden clasificarse como Absoluto y Relativo, conceptuándose de la siguiente manera:

## **Índice absoluto:**

Según Castillo Aristondo, Rodolfo, indica que:

Es aquel referido a la variación natural de un insumo o elemento. Así por ejemplo, el precio de una bolsa de cemento, de un metro cuadrado de mayólica o el costo de hora – hombre de un operario.

**Índice relativo:** Es el índice que se utiliza en el Sistema de Reajuste de precios mediante fórmula polinómica en razón a que son valores referidos al que tuvo el insumo o elemento en cierto momento que se toma como 100 y se le denomina BASE.

# **d) Índices de Precios Unificados**

Según Castillo Aristondo, Rodolfo, indica que:

El Consejo de Reajuste de los precios de la Construcción **(CREPCO),** creado por la Ley N° 16246 del 27/09/66, tiene por finalidad la elaboración de los Índices de Precios de los elementos que determinen el costo de la obra.

Los Índices Unificados se publican para seis (6) Áreas Geográficas:

**Area Geografica N° 1:** Tumbes, Piura, Lambayeque, La Libertad, Cajamarca, Amazonas Y San Martín.

**Area Geografica N° 2:** Ancash, Lima, Provincia Constitucional Del Callao E Ica.

**Area Geografica N° 3:** Huánuco, Pasco, Junín, Huancavelica, Ayacucho Y Ucayali.

**Area Geografica N° 4:** Arequipa, Moquegua Y Tacna.

**Area Geografica N° 5:** Loreto.

**Area Geografica N° 6:** Cuzco, Puno, Apurímac Y Madre De Dios.

Los Índices Unificados de Precios se utilizan exclusivamente para reajustar los montos de los Presupuestos de todas las obras públicas y privadas contratadas.

Con el sistema de reajustes de precios por fórmulas polinómicas cada Índice Unificado tiene asignado un código.

## **Software S-10 para Windows Versión 2.0**

### **a) Generalidades:**

Según " Guía del Usuario del Módulo de Presupuesto S10 Versión 2.0 para Windows" Este es un programa para elaborar presupuestos de todo tipo de obras. Es un sistema diseñado para ser utilizado por la industria de la construcción en general. Viene implementado con partidas básicas de las siguientes especialidades:

Partidas de edificacion de capeco Partidas de saneamiento (sedapal) Partidas de irrigacion Partidas de pavimentacion Partidas de carreteras El Catálogo de Insumos tiene más de 18,000 registros, en los que se encuentra la mano de obra, materiales y equipo.

# **b) Módulo de Presupuestos**:

Según " Guía del Usuario del Módulo de Presupuesto S10 Versión 2.0 para Windows"

Las características son:

Facilidad de manejo, el trabajo es efectuado a través de ventanas, y los botones están implementados con ayudas en línea.

El sistema es abierto, lo que permite registrar, modificar, borrar información.

Registro de información en orden jerarquizado, lo que hace un trabajo ordenado y de fácil acceso.

El límite de almacenamiento de partidas y en general de toda su información sólo depende de la disponibilidad de espacio en su disco duro.

Manejo de partidas mediante una "biblioteca" en la que se puede almacenar partidas de diferente procedencia; ejemplo: (CAPECO, ENACE, MINISTERIO DE TRANSPORTES, etc.) sin confundirlas así como las creadas por el operador y/o aplicaciones. Estas partidas pueden ser utilizadas por cualquier tipo de presupuesto que elabore el usuario.

No se requiere trabajar con listados, ni menos aprender de memoria la codificación de los recursos y partidas, ya que dispone de un sistema exclusivo de búsqueda y el sistema de MANTENIMIENTO FLOTANTE creado por el S10.

Cambio de moneda: Utilice la denominación monetaria de su país.

Diseñado para trabajar simultáneamente en doble moneda. (Por ejemplo Nuevos Soles Y Dolares).

Diferentes formas de cálculo de los análisis de precios unitarios, así como múltiples formas de impresión.

Manejo de Partidas Basicas, Partidas Combinadas, Partidas Estimadas, Sub-Partidas O Insumos Partida, sin límite de niveles.

Las PARTIDAS BASICAS, integradas por materiales, mano de obra, equipo e INSUMOS PARTIDAS.

Las PARTIDAS COMBINADAS, son pequeños presupuestos hasta de 99 ítems, inmersos en otro presupuesto. Esta partida combinada aparece como una partida dentro del presupuesto principal.

Las PARTIDAS ESTIMADAS, son aquellas que por su naturaleza no requieren de un análisis detallado, pueden ser una cotización, y este precio cotizado puede ser registrado directamente en la hoja del presupuesto.

Ajuste automático del presupuesto a montos predefinidos, sin variar el precio de los insumos.

Actualización de precios mediante cotización directa, y/o factores directos.

Cálculo automático de la fórmula polinómica.

Intercambio de información de una PC a otra.

Importa datos de cualquier versión del DOS del S10.

Puede exportar uno ó más presupuestos para ser utilizados en otra PC que tenga instalado el S10win.

Exporta presupuestos, análisis de precios unitarios, precios de insumos, etc., a cualquier base de datos ú hojas de cálculo. Ejemplo: EXCEL.

Los precios de los insumos son almacenados por lugar y fecha, compartiendo los mismos precios los presupuestos elaborados en un determinado lugar. También pueden ser almacenados los precios para cada presupuesto en particular.

#### **2.3.6. Programación de Obra**

Según el Ing. Ibañez, Walter, indica que:

La programación de Obra tiene la finalidad de lograr el desarrollo óptimo de los trabajos al más bajo costo, empleando el menor tiempo posible y con el requerimiento mínimo de equipo y mano de Obra.

Se utilizan varios métodos de programación:

## **a) Método de Gantt**

Según el autor Ibañez, Walter, indica que:

Conocido también como "Diagrama de Barras", y es el más usado para representar un programa de un proceso productivo.

El Diagrama de Barras es muy útil para observar y registrar el avance. Tiene quizás el inconveniente de planificar y programar al mismo tiempo, por lo que involucra procesos mentales y juicios de valor que convendría explicar.

El proceso para la elaboración del Diagrama de Barras es el siguiente:

1º Se determina las principales actividades que se realizarán durante la ejecución de la Obra.

2º Se estima la fecha de inicio y término de cada actividad.

3º Cada actividad se representa mediante una barra recta contraída a escala conveniente, cuya longitud representará la duración de la actividad.

4º Se hace una relación de las actividades, manteniendo el orden de ejecución; luego guardando el orden se grafican las barras que representan cada actividad, en una escala de tiempo.

# **a.1 Deficiencias del Método GANTT.**

Según el Autor Ibáñez, Walter**(58)** ,indica que:

El método representa serias deficiencias debido a la dificultad para representar la secuencia de ejecución de un número de actividades, sólo es posible descomponer el proceso en actividades principales dejando la planeación y programación del detalle de las actividades menores.

Asimismo, no permite señalar las interrelaciones entre las distintas actividades. De tal manera que no muestran en forma clara el efecto de cualquier alteración a las fechas de inicio y término de las demás y de todo el proyecto.

No se saben cuáles son las actividades dominantes en cuanto a duración del proyecto.

Utilizan una gráfica de barras o de objetivos. Formalmente, la carta de GANTT presenta cuánto tiempo se necesita para cada actividad y cuándo tendrá lugar la misma. Además de las actividades también se pueden mostrar los objetivos (eventos, hitos de duración cero

#### **b) Método PERT**

Según el Autor Ibáñez, Walter ,indica que:

**PERT**ProgramEvolutionanReviewTechnique (Técnica de Evaluación y Supervisión de Programas)

Es el método más indicado para los proyectos de investigación; en las cuales existe el problema de las estimaciones de tiempo y la posibilidad o riesgo de cumplir con determinados objetivos.

Este método fue creado a raíz de los complejo problemas de dirección y control que ofrecieron los proyectos espaciales, con actividades de base probabilística realizados por primera vez por el hombre.

Este método permite una mejor coordinación de los trabajos, la disminución de plazos de ejecución, economía de costos de producción, conocimiento de la probabilidad de cumplir un plazo prefijado de entrega.

Para realizar la planificación y programa PERT se realizan gráficos de redes, similares a las redes eléctricas, y se utilizan conceptos desarrollados en las Ciencias Estadísticas. El proceso para la elaboración de un PERT es el siguiente:

- 1º Se determinan las actividades que se realizarán durante la ejecución de la Obra.
- 2º Se le asigna un tiempo a cada actividad suponiendo que se cuenta con todos los insumos (Mano de Obra, Equipo, Herramientas y materiales), necesarios para el tiempo previsto. Al asignar tiempos a cada una de las actividades se debe adoptar una unidad de tiempo más adecuada a la Obra, en concretos se utiliza frecuentemente como unidad al día de ocho (08) horas de trabajo.

Con la información de nuestra experiencia, o de libros, o del Capataz, se determinan la duración estimada de cada actividad que no se da un sólo valor sino tres (03).

- **to**= Tiempo optimista (el menor plazo posible)
- **t<sup>m</sup>** = Tiempo probable (plazo real para un gran número de realizaciones)
- **t<sup>p</sup>** = Tiempo pesimista (tiempo máximo que ocurre una vez en 100)

A partir de estos valores estimados se calcula el tiempo esperado que es un plazo muy probable y que resulta de:

.(1) 6 ( 4\* ) <sup>0</sup> *Ec t t t t <sup>m</sup> p <sup>e</sup>* + + <sup>=</sup> ………………( 23 )

Entonces **"te"** es el tiempo que asignamos para efectuar la actividad que se cumplirá con una variación o aproximación **"∆ te"**:

.(2) 6 ( ) . *Ec t t t p <sup>o</sup> <sup>e</sup>* <sup>=</sup> ……………….( 24 )

Es decir que " $\Delta t_e$ ", es la medida del error de cálculo de " $t_e$ ".

Aplicamos lo dicho al ejemplo detallado en el cuadro siguiente:

Se ordena las actividades y se llena en un formato respondiendo a las siguientes preguntas:

¿Qué es previo a ésta actividad?

¿Qué es posterior a ésta actividad?

¿Cuáles son las actividades que pueden hacerse simultáneamente?

#### **Tabla 9**

 *Formato de Ordenamiento de Actividades*

| <b>ACTIVIDAD</b> | <b>ACTIVIDAD</b><br><b>ANTERIOR</b> | <b>ACTIVIDAD</b><br><b>POSTERIOR</b> | <b>ACTIVIDAD</b><br><b>SIMULTÁNEA</b> |
|------------------|-------------------------------------|--------------------------------------|---------------------------------------|
|                  |                                     | B-D                                  |                                       |
| B                |                                     | $C-E$                                |                                       |
| $\subset$        | B                                   | F-H                                  |                                       |
|                  |                                     |                                      |                                       |
|                  |                                     |                                      |                                       |

4º Una vez completado el formato anterior se procede a hacer un diagrama de actividades. Vamos a hacer una red donde cada flecha representa una actividad.

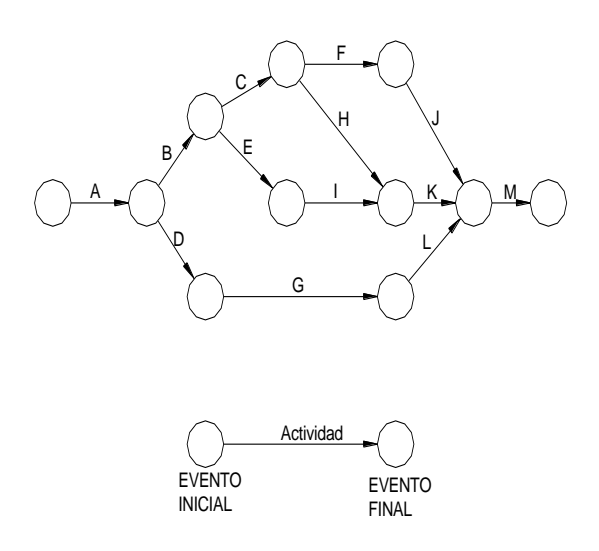

**Evento Inicial**.- La actividad comienza en un momento determinado.

**Actividad**.- Asume todo el tiempo de duración, la flecha siempre debe dirigirse de izquierda a derecha, nunca retrocede porque el tiempo siempre avanza. El vector no usa ninguna escala para indicar el largo.

**Evento Final**.- Cuando la actividad ha terminado.

En una malla, que reúne todas las actividades de un proyecto, ocurre, y conviene que ocurra que varias actividades simultáneamente terminen en el mismo evento y otras comiencen también simultáneamente en el mismo evento.

En muchos casos es también la utilización de Actividades Ficticias

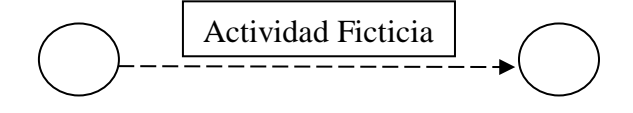

La **Actividad Ficticia** sirve para indicar la secuencia entre las actividades.

5º Se enumera los eventos o nudos, para el mejor ordenamiento se aconseja ubicar los nudos simultáneos en líneas verticales y enumerarlos de abajo hacia arriba y de izquierda a derecha según el orden cronológico.

# **Metodo C.P.M. (Critial Path Method)**

Según el autor Ibáñez, Walter, define así:

Llamado también método de la "**Sucesión Crítica de Trabajos**" ó "**Método del Camino Crítico**". Su esencia es determinístico y se aplica a proyectos cuyas actividades son conocidas y existen experiencias de las tareas. El **C.P.M**. asocia a cada proyecto un costo y un tiempo.

Si al **PERT** se le especializa en determinadas necesidades y eficientemente se hace énfasis en el costo de los trabajos, se hará el PERT – Costo, cuya exigencia es normal en los contratos de la mayoría de los países y se denomina más, propiamente **C.P.M.**

Sustancialmente no se diferencia del **PERT** aunque suelen usar algoritmos matemáticos para resolver la malla. La diferencia consiste en que:

**PERT** : Utiliza tiempos probabilísticas y determina fechas probables de terminación. **CPM** :Considera tiempos fijos y tiende a la optimización de costos y tiempos ya sea hallando el costo mínimo en el menor plazo o la duración mínima del programa de menor costo.

# **c.1) Ventajas de los Métodos PERT y CPM**

Según el autor Ibañez, Walter , indica que:

Las principales ventajas de estas técnicas son poder proporcionar la dirección de las siguientes informaciones:

- 1. Qué trabajos serán necesarios primero y cuando se deben realizar los acopios de materiales y problemas de financiación.
- 2. Qué trabajos hay y cuantos serán requeridos en cada momento.
- 3. Cuál es la situación del proyecto que está en marcha en relación con la fecha programa para su terminación.
- 4. Cuáles son las actividades críticas y cuanto tiempo de holgura se les permite si se demoran.
- 5. Si el proyecto está atrasado dónde se puede reforzar la marcha para contrarrestar la demora y que coste produce.
- 6. Cuál es la planificación y programación de un Proyecto con coste total mínimo y duración óptima.

# **c.2) Conceptos Fundamentales para el Método CPM**

Según el autor Ibáñez, Walter , define así:

**Proyecto:** Es el conjunto de actividades que es necesario efectuar para conseguir un objetivo.

**Actividades:** Conjunto de operaciones que constituyen el Proyecto.

#### **Planeamiento**

Elaboración ordenada y sistemática de un conjunto de trabajos a realizarse con el objeto de lograr un eficiente resultado.

## **Programación**

Es la asignación de recursos a las diferentes actividades con el objeto de conocer su duración; se fijan flechas de inicio y término de las actividades, se asigna el equipo y la mano de obra necesaria para terminar la actividad en el plazo fijado.

## **Duración**

Número de días que demora la ejecución de una actividad.

#### **Diagrama de flechas**

Como el componente básico del método CPM es la flecha que representa una determinada actividad, entonces el conjunto de flechas graficados en forma ordenada nos indicará la relación entre sí de todas las actividades de un Proyecto.

# **Eventos**

En la intersección de dos o más flechas, un evento no tiene dimensión en tiempo, es instantáneo, ocurre cuando terminan todas las actividades que llegan a él y sólo cuando él ocurre pueden iniciarse las actividades que de él parten.

#### **Inicio más Temprano (ES)**

Es el tiempo más temprano en que se puede iniciar una actividad.

## **Inicio más Tarde (LS)**

Es el momento más tardío en que se puede iniciar la actividad sin alterar la duración del proyecto.

## **Término más Temprano (EF)**

Es el momento más temprano que se puede terminar una actividad.

# **Término más Tarde (LF)**

Momento más tardío en que se puede terminar una actividad sin alterar la duración del proyecto.

#### **Holgura Total (HT):**

Es el máximo tiempo en que una actividad pueda ser retrasada sin aumentar la duración del proyecto.

$$
\boxed{\mathbf{HT} = \mathbf{LF} \cdot \mathbf{EF}}
$$
 (25)

#### **Holgura Libre (HL):**

Es el máximo tiempo en que una actividad puede ser retrasada sin interferir en las actividades que le siguen.
$$
\mathbf{HL} = \mathbf{ES_j} - \mathbf{EF_i}
$$
 (26)

**Holgura Independiente (HI):** Es el máximo tiempo en que una actividad puede ser retrasada sin interferir en la terminación de las actividades que le siguen:

$$
\mathbf{HI} = (\mathbf{ES}_{\mathbf{j}} - \mathbf{FL}_{\mathbf{i}}) - \mathbf{d}_{\mathbf{ij}}
$$
 (27)

**Duración de una Actividad (d):** Está determinada por la fórmula:

$$
d = Metrado/Rendimiento \qquad \qquad \ldots \ldots \ldots \ldots \qquad (28)
$$

**Actividad Crítica:** Es aquella que tiene holgura total nula en actividades críticas. Debe cumplirse que:

$$
ES = LS \quad y \quad EF = LF \quad \quad \dots \dots \dots (29)
$$

**Ruta Crítica:** Es el conjunto de actividades críticas que determinan la duración del proyecto.

**Dum:** Es la tarea ficticia. Es utilizada cuando se desea indicar que una actividad no debe realizarse sin haber terminado la Obra.

**Tabla de Tiempos:** Es la representación titulada de los cálculos del CPM los valores contenidos en la tabla de tiempo se puede graficar en un diagrama de barras asumiendo de primera edición que todas las actividades se inician en un tiempo más temprano.

#### **2.3.7**. **Software microsoft project**

El software **Microsoft Project** (MS PROJECT) es una ponderosa aplicación que permite la fácil utilización de las técnicas de la Administración de Proyectos casi sin necesidad de que el usuario cuente con conocimientos especializados.

Este programa utiliza para la programación de obras los Métodos GANTT y PERT, dentro de sus múltiples aplicaciones.

#### **Planear el Proyecto**

Según el autor Cabanillas Cano, Miguel Ángel, indica que:

A medida que va creando el plan del proyecto, **Microsoft Project** calcula y crea una programación de trabajo basada en la información que se proporciona sobre las tareas se han

de realizar, las personas que trabajan en ellas, el equipamiento y suministros utilizados para llevarlos a cabo y los costos ocasionados. Cuando se crea un plan del proyecto, se definen los siguientes tipos de información: **Tareas Duración Dependencias entre tareas Recursos Costos**

Con esta información, **Microsoft Project** puede calcular la programación, los costos y la carga de trabajo de los recursos.

## **2.3.8 Calendario de adquisición de materiales**

Documento en el que consta la programación de compra oportuna de materiales para la ejecución de la obra, de tal forma que se asegure la provisión de los mismos.

El calendario de adquisición de materiales debe guardar armonía con el calendario de avance de obra que el contratista presenta al iniciarse la obra, para solicitar así los materiales con la debida anticipación y evitar los atrasos injustificados en la ejecución de la obra.

## **2.3.9 Marco conceptual**

## **Costo.**

Monto que corresponde a la adquisición, empleo o ejecución de los diversos componentes de una obra.

## **Rubro**

El título bajo el cual se agrupan características similares.

## **Partida**

Cada una de las partes en que se divide convencionalmente una obra para fines de medición, evaluación y pago.

## **Metrado**

La cuantificación de una partida, expresada en la unidad de medida correspondiente.

En el presupuesto es la cantidad de unidades por la cual se pagará, a fin de obtener una obra completamente realizada.

#### **Costo unitario**

La suma de los costos de material, mano de obra con beneficios sociales y obligaciones laborales, equipo mecánico, implementos auxiliares, herramientas y todo lo directamente necesario para la ejecución de una unidad de partida.

### **Presupuesto**

El documento en el que consta el metrado y los costos unitarios basándose en los cuales se determina el valor de una obra. El monto del presupuesto se obtiene como resultado de adicionar en forma independiente al monto de obra, y el impuesto que le corresponde al propietario.

#### **Construcción.**

Involucra todas las actividades comprendidas en la categoría F división 45 de la Clasificación Internacional Industrial Uniforme (**CIIU**) de las Naciones Unidas tercera revisión (inc. d, Art.3 ley)

#### **Rendimientos de mano de obra**

Se llamará cuadrilla al número de personas ( sea sola o en grupo) necesarias según el procedimiento de construcción adoptado para alcanzar el rendimiento establecido, los rendimientos de mano de obra se establecerán para una jornada de 08 horas, midiéndose en principio utilizando las unidades acostumbradas.

#### **Utilidad bruta**

Con relación a la utilidad bruta se deberá contar con un cuadro que proporcione las tasas de utilidad bruta según el monto, tipo de obra, riesgo inherente, valor de los servicios que proporciona la empresa y la tasa de productividad del capital que requiere la obra.

#### **Ruta crítica**

Es el conjunto de actividades críticas que determinan la duración del proyecto.

#### **2.4 Propuesta**

**Elaborar los Costos, Presupuesto y Programación del Local Comunal en el caserio Santa Cruz – provincia de Bellavista San Martin**, haciendo herramientas informáticas como el Software S10, MS Project y otros según corresponda, para tal fin, se calculará los metrados por partidas del proyecto, se elaborará los Análisis de Costos Unitarios, se formulará el Presupuesto de Obra, se elaborará la Fórmula Polinómica y la Programación de la Obra, para la ejecución posterior.

# **CAPITULO III MATERIALES Y METODOS**

## **3.1 Materiales**

En el desarrollo del presente Informe de Ingeniería se emplearon los siguientes materiales:

**Material Bibliográfico:** Libros de consulta indicados en ítems del Marco Teórico, apunte del curso de Costos y Presupuestos, Manual del programa S-10, Manual del programa MS PROJET.

**Material de Escritorio:** CD-R, disco duro externo, usb, cartuchos de tinta para impresora, lapiceros, lápices, papel A-4, etc.

**Equipos:** Laptop HP, impresora HP, Ploter.

## **3.2 Métodos**

La metodología empleada tiene carácter básicamente aplicativo de los conocimientos, fórmulas teóricas y aplicación del curso Costos y Presupuestos y de las diferentes informaciones obtenidas de la bibliografía que se anexa.

# **3.2.1 Elaboración de planos del proyecto**

**"MEJORAMIENTO DEL LOCAL COMUNAL",** cuenta con los siguientes planos elaborados en el programa AutoCad:

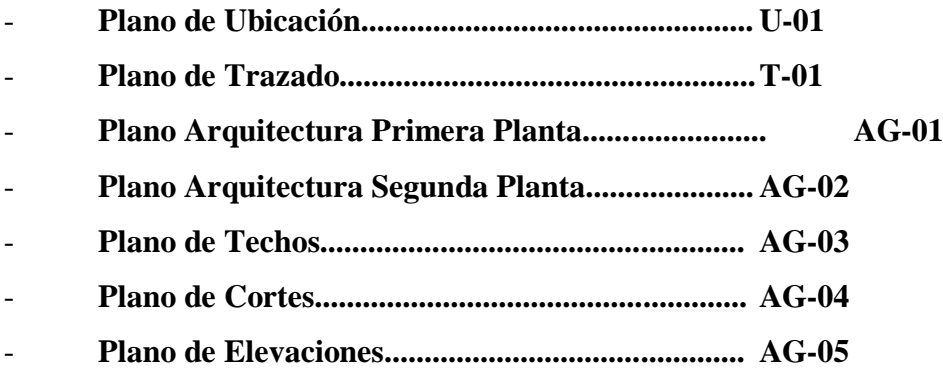

## **3.2.2 Elaboración de especificaciones técnicas**

Las especificaciones de los materiales se encuentran contempladas en los planos, los materiales que se utilizan son materiales comunes cuya obtención se hará en la misma ciudad donde se llevará a cabo la ejecución del proyecto. Evitando de esta manera contratiempos en el desarrollo del proyecto.

## **3.2.3 Determinación de metrados**

Se realizó los cálculos ordenados y sistemáticos hasta la determinación por partidas de la cantidad de Obra a ejecutar, empleando para ello metrados por conteo, metrados por acotamientos, metrados por gráficos, metrados mediante Software (Auto Cad), metrados por fórmulas y los metrados empleando coeficientes.

Se utilizó los planos existentes dibujados con el Software Auto Cad 2007, que forman parte del presente Proyecto.

Los metrados Analíticos por partidas se realizó en hojas de cálculo Excel, en forma ordenada partiendo con los metrados ordenados según las partidas descritas en el Presupuesto de ObraEjemplo:muros y tabiques; se continuó metrando las partidas correspondientes a revoques y enlucidos, también se realizó los metrados analíticos por partidas de cielorasos, revestimientos, pisos y pavimentos, contrazócalos, zócalos, cubiertas, carpintería de madera, carpintería metalica y herreria, carpintería de aluminio, carpintería de acero inoxidable, cerrajería, vidrios, cristales y similares, pintura, tapajuntas, varios, limpieza y jardineríay finalmente el metrado de las partidas de señalización.

Del proceso ejecutado del metrado se obtuvo cada una de las partidas conformantes del presente Proyecto así como sus metrados respectivos o cantidad de Obra a ejecutar, la cual se presenta en las respectivas planillas de metrados.

Un resumen de metrados se presenta en el cuadro Nº 01y el detalle de cálculo se presenta en el **ANEXO 1.**

## **3.2.4 Elaboración de análisis de costos unitarios**

#### **3.2.4.1 Mano de obra**

**Aporte Mano de Obra:** Para calcular el Aporte Unitario o cantidad de mano de obra, se aplicó la siguiente relación:

> **N° de Obreros x 8 horas Aporte M. O = --------------------------------- Rendimiento**

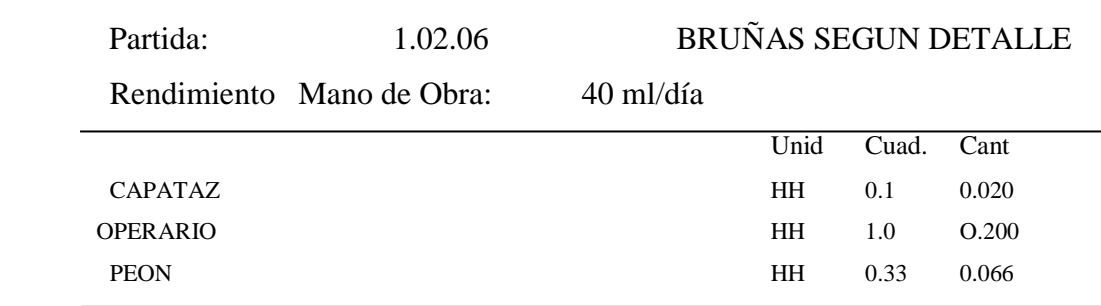

#### **Costo Hora-Hombre (HH)**

Se tiene un resumen del costo Hora-Hombre, 2,017 - 2018, el Costo Hora –hombre, es como sigue:

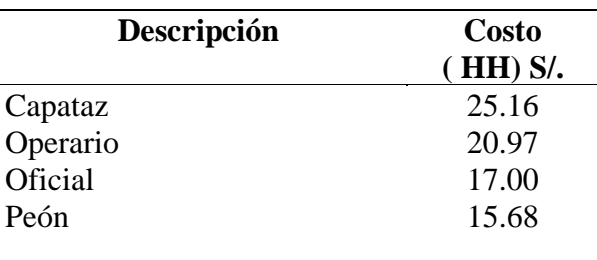

### **3.2.4.2 Materiales**

#### **Aporte Unitario**

Las cantidades de materiales con que cada uno de ellos participa dentro del Costo Directo, se determinó en base a bibliografías especializadas así como a los registros tomados en obras similares anteriormente ejecutadas, las cuales están registradas en la Base de Datos del Software S-10.

Se registraron algunos porcentajes de desperdicios que se tomaron en cuenta en la elaboración de los Análisis de Costos Unitarios.

#### **Fletes**

Según las cotizaciones realizadas con anticipación se definieron los lugares y precios **SIN I.G.V.** ofertados y se definió el transporte terrestre por ser de menor costo que el de transporte aéreo.

Para calcular el costo de flete se aplicó la Resolución: R.C.D. N° 027-91-TC/CRTT-T; del Consejo Directivo de la Comisión Reguladora de Tarifas de Transporte (CRTT); así como también el valor Cotizado de Transporte desde los distintos lugares de adquisición de los materiales; definiendo como precio de Flete el mayor de ambos, que se utilizará como Precio Base (P.B.) para el cálculo del Precio Final del Material Puesto en Obra (PMPO) Los cuales se resumen en el siguiente cuadro:

#### **Tabla 10**

*Costo fletes*

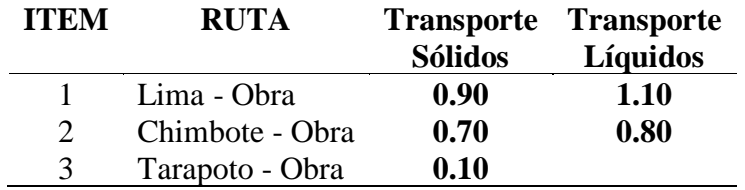

## **Precio de Materiales Puesto en Obra**

El precio del material puesto en obra se determinó aplicando la siguiente fórmula:

$$
PMPO = PB + F + A/M + M + V + O
$$

Donde:

PMPO = Precio del material puesto en Obra.

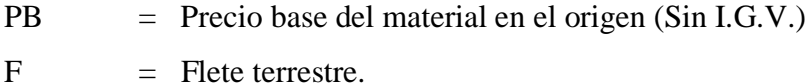

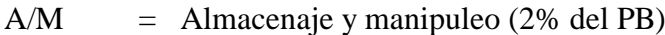

 $M = Mermas por transporte (5% del PB)$ 

- $V = Viáticos materials Explosivos (5% al 30% del PB)$
- O = Otros, según condiciones de ubicación de la Obra.

#### **3.2.4.3 Equipo**

#### **Aporte Unitario**

Para el cálculo de la cantidad de recurso de equipo, por unidad de partida, se aplicó la siguiente relación:

## **N° de Máquinas x # horas Aporte Equipo = ------------------------------------ Rendimiento**

Generalmente el "# de horas", es igual al de la jornada normal de trabajo (8 horas), pero si el Equipo en análisis tiene diferente cantidad de uso en la partida se deberá realizar su análisis de aporte con la cantidad de horas que se requiera.

#### **Costo Hora-Máquina/Equipo (HM – HE)**

Los costos de Equipos en cada partida, tienen la condición de ser *Directos*, es decir se cuantifican y aplican a cada unidad de dicha partida:

**Costo Unitario Partida = (Insumo en HM) x (Precio de la HM)**

El costo de Hora – Máquina de los diferentes equipos utilizados en los costos unitarios se ha tomado actuales del mercado regional

#### **3.2.5 Formulación del presupuesto**

Después de haber realizado un minucioso análisis de precios unitarios, se procede a elaborar el presupuesto de obra, teniendo en cuenta la modalidad de ejecución (Por administración indirecta); El sistema utilizado para la elaboración del presupuesto es el programa de costos y presupuesto S10-2005.

Se presenta el cuadro Nº 02 con el resumen de presupuesto, y su detalle en el anexo Nº 04

## **3.2.6 Determinación de la cantidad de insumos**

La cantidad de insumos nos proporciona el sistema 10 (S10), si un insumo no se encuentra registrado en el catálogo de insumos y se lo registra, la cantidad nos lo proporciona la cámara peruana de la construcción (CAPECO).

Se presenta el detalle en el **ANEXO Nº 05.**

## **3.2.7 Elaboración de la formula polinómica**

La elaboración de la fórmula polinómica se efectúa para el presupuesto. Teniendo en cuenta que se debe agrupar los elementos afines, los gastos generales considerados como un solo monomio, y que el coeficiente de incidencia de cada monomio no sea inferior a cinco centésimos (0.05).

#### **3.2.8 Elaboración de la programación de obra**

En el presente informe de ingeniería se ha elaborado la programación de ejecución de la obra, a través del programa MS Project haciendo uso del método del diagrama Gantt, teniendo en cuenta la duración de cada actividad y un proceso constructivo adecuado, que nos va a permitir establecer la duración del proyecto.

La programación de obra se presenta en el cuadro Nº06 y el detalle en el **ANEXO Nº 06**

# **3.2.9 Elaboración del cronograma valorizado de obra**

El cronograma valorizado, se ha elaborado en función al tiempo que tomara ejecutar las partidas de obra, en el presente caso gracias a los trabajos de programación el cronograma.

# **CAPITULO IV RESULTADOS Y DISCUCIONES**

El Estudio Económico del Mejoramiento del Local Comunal , materia del presente Informe de Ingeniería, ha sido elaborado de la siguiente manera:

## **4.1. Resultados**

## **4.1.1. Planilla de metrados**

Los metrados se realizaron con las dimensiones de los planos del proyecto de acuerdo a las partidas específicas para la elaboración del presupuesto. A continuación en el cuadro Nº 01 se presenta los resúmenes de metrados, teniendo en cuenta que las planillas de la sustentación de los metrados se encuentran ubicadas en el **Anexo N° 1.**

## **4.1.2.Análisis de costos unitarios**

El costo de las obras civiles se han calculado basándose en los precios unitarios de cada partida específica del presupuesto, los cuales han sido obtenidos de acuerdo a los insumos que la componen: mano de obra, materiales, equipo, herramientas, maquinaria y subcontratos, así como los rendimientos promedios de obras, y en algunos casos sub partidas. Los Análisis de Costos Unitarios se encuentran ubicados en el **Anexo N° 2.**

## **4.1.3. Análisis de gastos generales**

Los gastos incluye gastos generales fijos y variable, los Gastos Generales asciende a **S/ 107,220.08Soles (15.00% del Costo Directo).**

El desagregado de los Gastos Generales se encuentra ubicado en el **Anexo N° 03.**

## **4.1.4. Presupuesto de obra**

El Costo Total por administración indirecta o contrata del proyecto asciende a la suma de S/ 154, 100.98 Soles, tal como se indica :

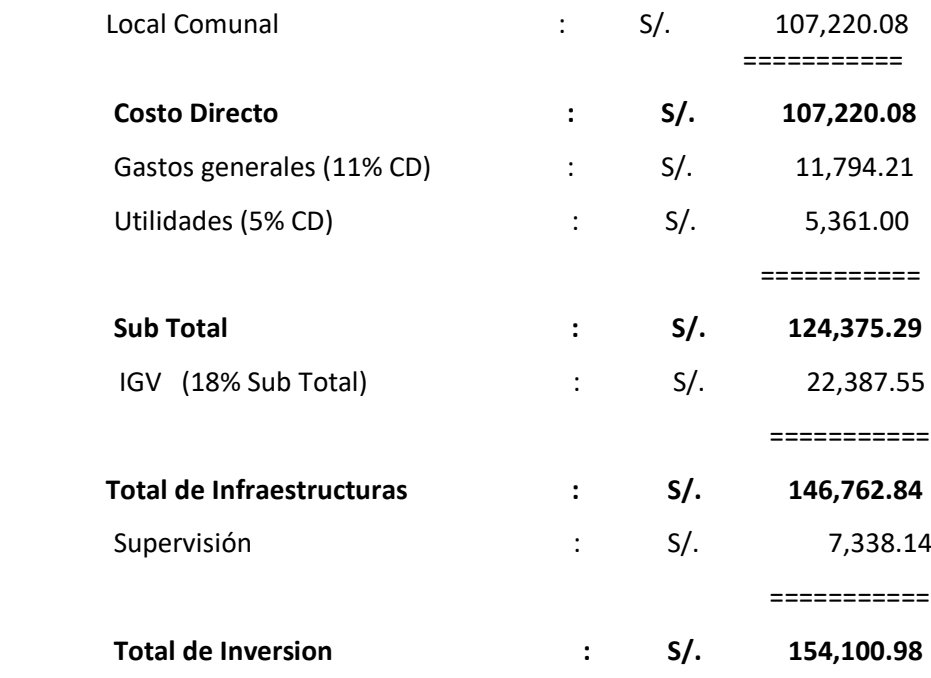

El desagregado del Presupuesto se encuentra ubicado en el **Anexo N° 04**

## **4.1.5. Relación de insumos**

Los insumos que la componen: mano de obra, materiales, equipo, herramientas, maquinaria, se encuentran detallados en el **Anexo 05.**

# **4.1.6. Fórmula polinómica**

La fórmula Polinómica se elaboró para el presupuesto de

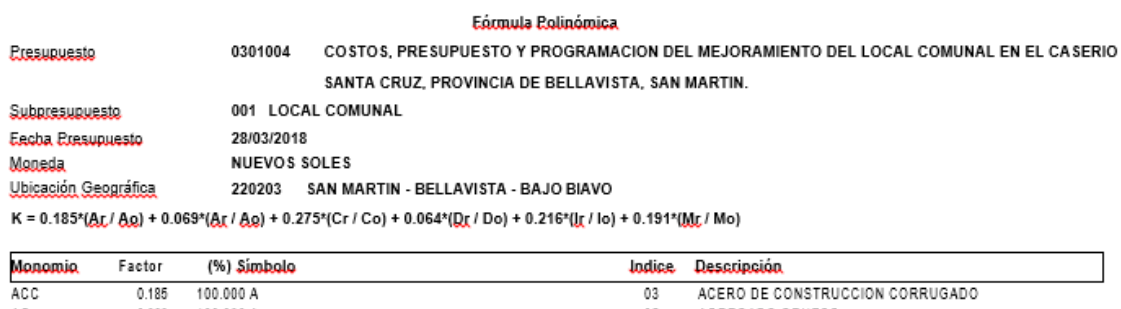

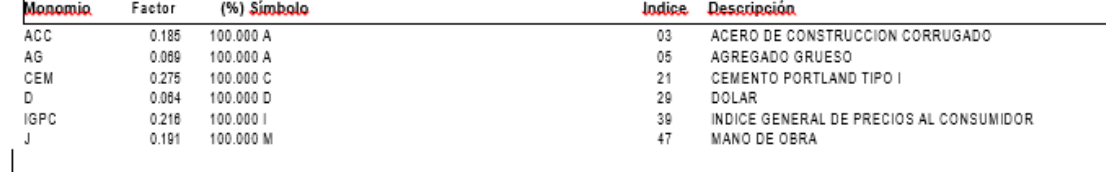

#### **4.1.8. Programación de obra**

A continuación se presentará el resumen de la programación de obras en el cuadro Nº 06, teniendo en cuenta que el Cronograma Valorizado de Obra detallado por partidas se encuentra ubicado en el **Anexo N° 06.**

## **4.1 Cronograma valorizado de obra**

A continuación se elaboró el Cronograma Valorizado de Obra, el cual se encuentra detallado por partidas, ubicado en el **Anexo N° 07.**

#### **4.1.9. Planos**

Los planos son los siguientes:

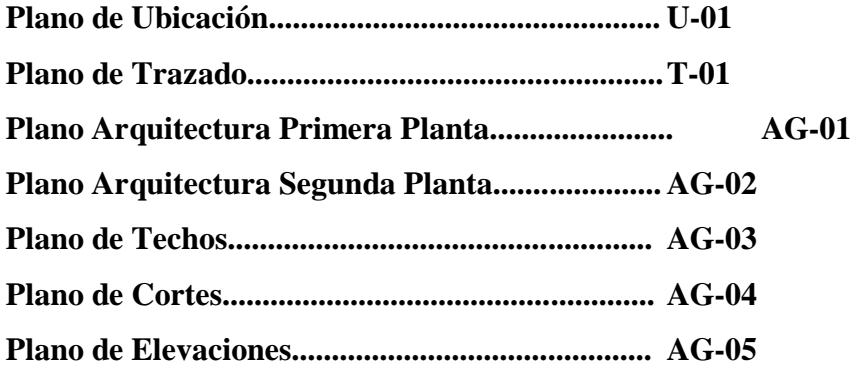

Los planos del presente informe se encuentran ubicados en el **Anexo N° 08**

## **4.2 Discusiones**

La propuesta económica de la Obra del presente Informe de Ingeniería, arroja resultados que se ajustan a la realidad de la zona, según se detalla a continuación.

## **4.2.1. Planilla de metrados**

Los metrados se obtuvieron de los diferentes planos (arquitectura, detalles constructivos), del programa AutoCAD 2010 en base a la estructura de cada uno de las partidas proyectadas del presupuesto que comprende las partidas de Arquitectura, que fueron elaborados con el programa Microsoft Excel 2010, así como también se estudió minuciosamente los planos y las especificaciones técnicas correspondientes.

El estudio facilitará el trabajo y evitará interpretaciones erróneas (no emplear unidades de medidas distintas de las que convencionalmente se utilizan en la elaboración de los metrados).Todo metrado debe señalar los límites de la obra o sectores de ella; los límites serán claramente indicados en los planos.

#### **4.2.2. Análisis de costos unitarios**

El costo unitario de cada partida proyectada se obtuvo teniendo en cuenta rendimientos de equipos y mano de obra, cuadrillas, así como también de los costos de materiales que serán adquiridos en la zona o en las localidades aledañas que estén abastecidos con los materiales a usar para la construcción de la obra.

En lo referente a los rendimientos de la mano de obra, se analizó diferentes factores tales como la capacidad física, habilidad natural, ubicación geográfica de la obra, entre otros. Para la elaboración de los costos unitarios se usó el programa S10-2005.

#### **4.2.3. Análisis de gastos generales**

Para el cálculo de los gastos generales se tuvo en cuenta la modalidad y el tiempo de ejecución de la obra; en caso de la modalidad será por contrata y el tiempo de ejecución 390 días calendarios, dentro de los gastos generales se consideró los gastos generales fijos y gastos generales variables, estos gastos fueron elaborados en las hojas de cálculo del programa Microsoft Excel 2010.

#### **4.2.4. Presupuesto de obra**

Para el Presupuesto de Obra se tuvo que tomar información de análisis de costosunitarios con rendimientos de zona de selva, el presupuesto se realizó conprograma de computo del S10 WIN, que es un programa de cálculo depresupuestos de obras civiles, el cual ahorra el tiempo para calcular, PresupuestoGeneral, Costos Unitarios, Presupuesto Desagregado, cuadro de Insumos, Fórmula Polinómica y Duración de Actividades de cada Partida.

#### **4.2.5. Relación de insumos**

Para los costos de materiales y equipos se consideró según la oferta del mercado de la ciudad de Tarapotoy Lima en cual se comercializa la mayoría de los insumos, y para los costos de mano de obra utilizados fueron los costos obtenidos de CAPECO correspondiente al año 2017-2018.

#### **4.2.6. Formula polinomica**

Se elaboró 01 formula Polinómica para el sub presupuesto, teniendo en cuenta los requisitos necesarios de agrupación y cantidades màxima de 8 monomios por sub presupuesto, coeficiente de incidencia mínimo es de 5 centésimos, todo de acuerdo al Decreto Supremo N 011-79-VC. Para la elaboración de la formula Polinómica se utilizó el programa S10- 2005.

#### **4.2.7. Programación de obra**

Para la elaboración de la programación de obra se utilizó los tiempos aproximados que sale de los rendimientos y los metrados, el programa S10-2005 calcula los tiempos de acuerdo a las cuadrillas estimadas. Para la elaboración en sí de la programación de obras mediante barras Gantt usando el programa Microsoft Office Project 2007, este programa trabaja con la secuencia lógica de ejecución de obra (precedencias), que se insertan en dicho programa.

La ruta crítica se determinó mediante el conjunto de tareas que deben ser ejecutados en los plazos previstos para que no afecte la duración total del proyecto.

#### **4.2.8.Cronograma valorizado de obra**

Para la elaboración del cronograma valorizado de obra se utilizó el programa Microsoft Office Project 2007 que calcula los costos por meses para cada una de las partidas a ejecutar, para luego exportarlo al programa Microsoft Excel 2010 para una mejor presentación.

Con los valores de costos acumulados del cronograma valorizado, se puede formar una gráfica que se le conoce como curva "S" de gastos previstos, la cual nos ayuda a controlar los gastos y avance programado con los gastos y avance reales de la ejecución de la obra.

## **4.2.9. Planos**

Los planos de Arquitectura fueron elaborados con el programa AutoCAD 2010.

# **CONCLUSIONES**

El costo directo según las partidas, metrados y análisis de costos unitarios que intervienen en el presupuesto, es de **S/107,220.08** Soles, el 15.00% de gastos generales, 10% de utilidad y 18% de impuesto general a las ventas, dio un costo total de Obra por administración indirecta o contrata de **S/ 154,100.98 Soles.**

Los rendimientos utilizados para el cálculo y procesamiento de los costos unitarios del presente informe son de referencias bibliográficas, las cuales están ajustadas a la zona de selva.

El plazo de ejecución de la obra se ha calculado 60 días calendario, tiempo que justifica la programación de Barras Gantt.

# **RECOMENDACIONES**

Para la construcción de la mencionada obra es recomendable que se tome en cuenta todos los parámetros establecidos según los Planos y las Especificaciones Técnicas, con la finalidad de que se obtengan resultados óptimos.

La mano de obra no calificada deberá ser tomada del lugar donde se ejecute la obra.

El Ingeniero Residente debe basarse de acuerdo al Cronograma de Obra, para de esta manera cumplir con los plazos establecidos.

Con respecto a los materiales se deben realizar las adquisiciones como mínimo hasta 03 días antes de ejecutarse una partida.

#### **REFERENCIAS BIBLIOGRAFICAS**

- Cabanillas, M. (1995). *"Administración de proyectos con excel y project"*
- Castillo, R. (1995) *"Formulas polinomicas de reajuste automatico en obras de construccion.-capeco"*.3era Edicion,Lima-Peru.
- Castillo, R. (1994) *"Costos directos e indirectos en la construcción. - CAPECO".* 1era Edición, Lima – Perú.
- Carrera, P. (2010) *Costos – Presupuestos y Programación de Obra de la Planta de Tratamiento de Aguas Residuales de Nueva Cajamarca* (Informe de Ingeniería), Tarapoto – Perú - Universidad Nacional de San Martín.
- Claudet, C. (2002) "*Costos y presupuestos aplicados a la construccion de obras publicas y privadas*". Lima, Editorial Miamo, 1ra. Edición.
- GUIA DEL USUARIO DEL MODULO DE PRESUPUESTOS DEL SOFTWARE **S – 10**. Versión 2.0 para Windows.
- Ibáñez, W. (2009) *"Costos y tiempos en carreteras".* Lima, Empresa Editora Macro E.I.R.L. 2da. Edición.
- Salas, S. (2010) *Análisis de Costos y Presupuestos de la Obra: Clínica Martín Elorza - Calzada* (Informe de Ingeniería), Tarapoto - Perú - Universidad Nacional de San Martín, 2010.
- Salinas, M. (2011) "C*ostos, presupuestos, valorizaciones*". Lima, Editorial ICG 2011 8va Edición
- Samamé, V. (2009) *Costos y Administración de las Obras de Ingeniería*. Tarapoto Universidad Nacional de San Martin. Año 2009.

TUTOR SOFTWARE MICROSOFT PROJET 2002.

**ANEXOS**

**ANEXO N° 01 PLANILLA DE METRADOS**

**ANEXO N° 02 ANALISIS DE COSTOS UNITARIOS**

**ANEXO N° 03 ANALISIS DE GASTOS GENERALES**

# **ANEXO N° 04 PRESUPUESTO DE OBRA**

**ANEXO N° 05 RELACION DE INSUMOS**

**ANEXO N° 06 PROGRAMACION DE OBRA**

**ANEXO N° 07 CRONOGRAMA VALORIZADO DE OBRA** **ANEXO N° 08 PLANOS**